### 182.690 Rechnerstrukturen

### Chapter 2

### Instructions: Language of the Computer

# **Instruction Set**

- **The repertoire of instructions of a computer**
- **Different computers have different instruction sets**
	- But with many aspects in common
- **Early computers had very simple instruction sets**
	- Simplified implementation
- **Many modern computers also have simple instruction sets**

# **The MIPS Instruction Set**

- **Used as the example throughout the book**
- **Stanford MIPS commercialized by MIPS Technologies ([www.mips.com](http://www.mips.com/))**
- **Large share of embedded core market**
	- **Applications in consumer electronics, network/storage** equipment, cameras, printers, …
- **Typical of many modern ISAs**
	- See MIPS Reference Data tear-out card, and Appendixes B and E

#### **MIPS-32 ISA 296 pages [www.mips.com](http://www.mips.com/)**

#### **Instruction Categories**

- Computational
- **Load/Store**
- **Jump and Branch**
- Floating Point (coprocessor)
- Memory Management
- Special

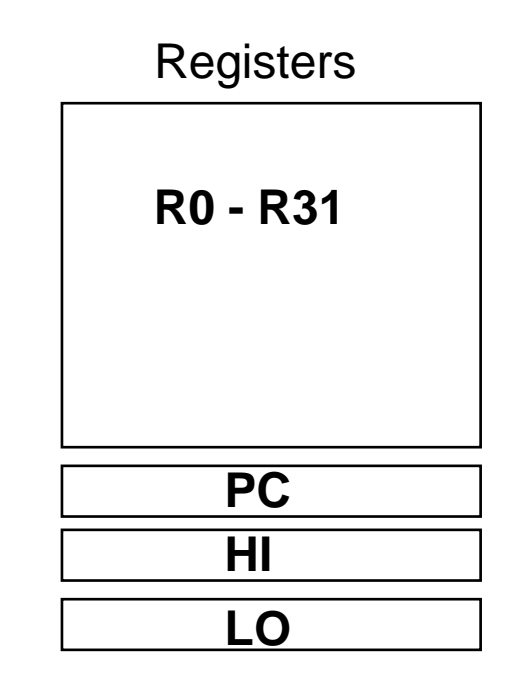

#### **3 Instruction Formats: all 32 bits wide**

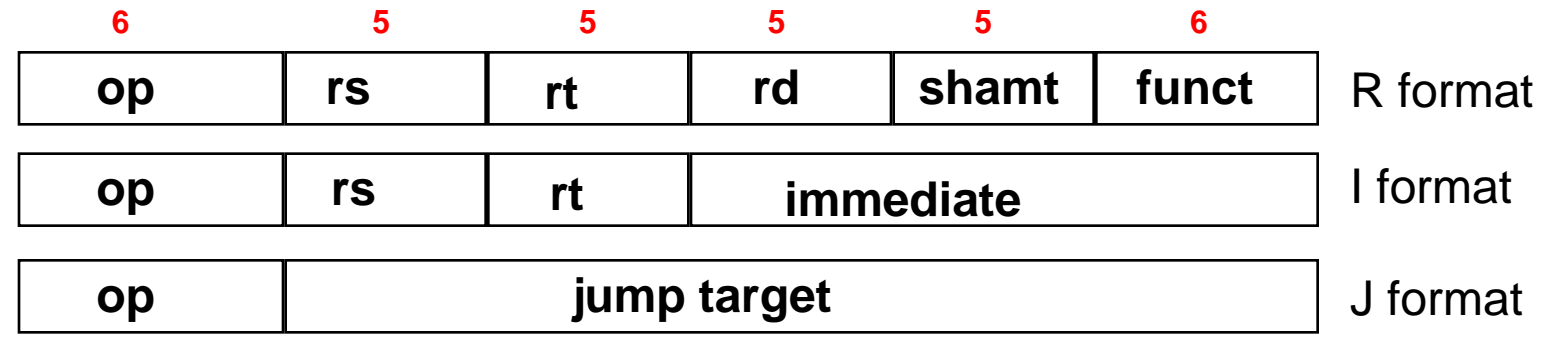

#### **MIPS Instruction Classes Distribution**

**Figuency of MIPS instruction classes for SPEC2006** 

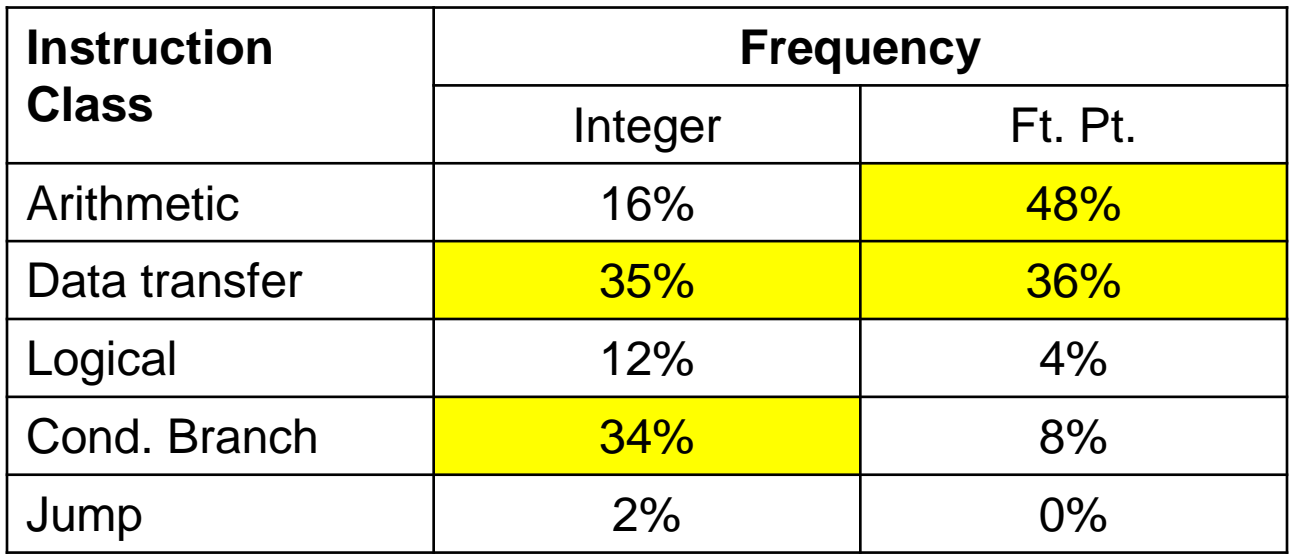

# **Arithmetic Operations**

#### **Add and subtract, three operands**

- **Two sources and one destination**
- add a, b, c  $#$  a gets  $b + c$
- **All arithmetic operations have this form**
- *Design Principle 1:* **Simplicity favours regularity**
	- **Regularity makes implementation simpler**
	- Simplicity enables higher performance at lower cost

# **Arithmetic Example**

#### **C code:**

 $f = (g + h) - (i + j);$ 

#### **Compiled MIPS code:**

add t0, g, h  $#$  temp t0 = g + h add t1, i, j  $#$  temp t1 = i + j sub f,  $t0$ ,  $t1$  #  $f = t0 - t1$ 

# **Register Operands**

- **Arithmetic instructions use register operands**
- **MIPS has a 32 × 32-bit register file**
	- **Use for frequently accessed data**
	- Numbered 0 to 31
	- 32-bit data called a "word"

#### **Assembler names (convention)**

- \$t0, \$t1, …, \$t9 for temporary values
- **\$s0, \$s1, …, \$s7 for saved variables**
- *Design Principle 2:* **Smaller is faster**
	- (main memory: millions of locations)

# **MIPS Register File (1)**

### ■ Holds thirty-two 32-bit registers

- **Two read ports and**
- One write port

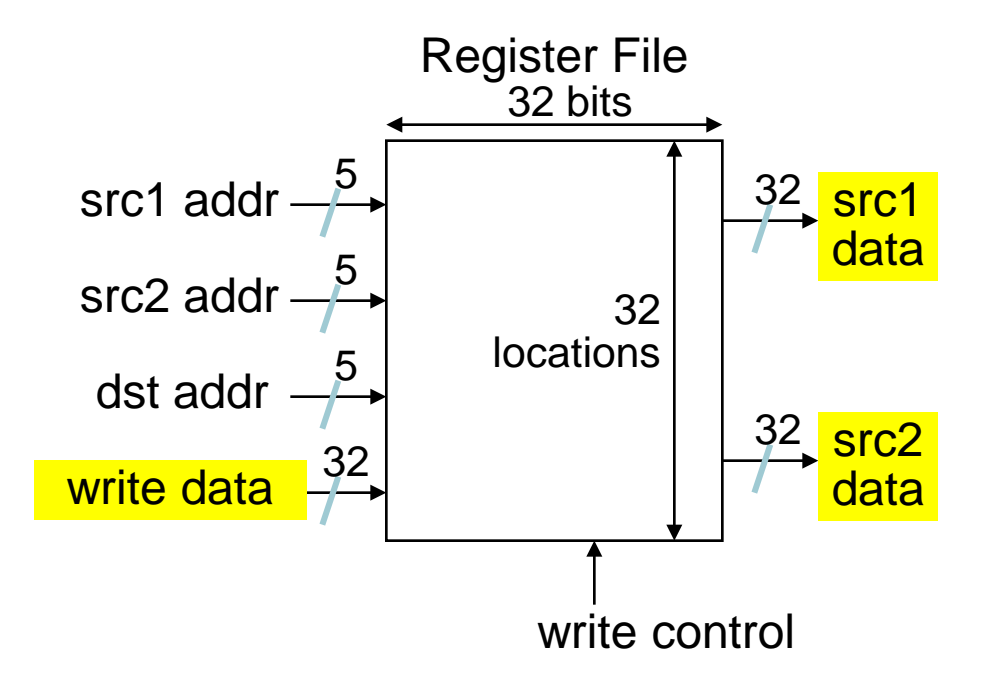

182.690 Rechnerstrukturen 2 – Instructions: Language of the Computer

# **MIPS Register File (2)**

### **Registers are**

- Faster than main memory
	- But register files with more locations are slower (e.g., a 64 word file could be as much as 50% slower than a 32 word file)
	- Read/write port increase impacts speed quadratically
- Easier for a compiler to use
	- e.g.,  $(A^*B) (C^*D) (E^*F)$  can do multiplies in any order vs. stack
- Can hold variables so that
	- code density improves (since registers are named with fewer bits than a memory location)

# **Register Operand Example**

### **C code:**

 $f = (g + h) - (i + j);$ 

 $f, ..., j$  in  $$s0, ..., $s4$ 

## **Compiled MIPS code:**

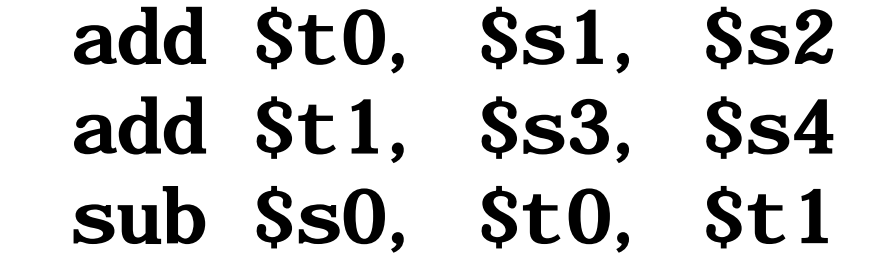

# **Memory Operands**

#### **Main memory used for composite data**

■ Arrays, structures, dynamic data

#### **To apply arithmetic operations**

- **Load values from memory into registers**
- Store result from register to memory

#### **Memory is byte addressed**

■ Each address identifies an 8-bit byte

#### **Words are aligned in memory**

■ Address must be a multiple of 4

#### **MIPS is Big Endian**

- Most-significant byte at least address of a word
- **Little Endian: least-significant byte at least address**

# **Big Endian / Little Endian**

### **Big Endian: leftmost byte is word address**

IBM 360/370, Motorola 68k, MIPS, Sparc, HP PA

### **Little Endian:**

### **rightmost byte is word address**

Intel 80x86, DEC Vax, DEC Alpha

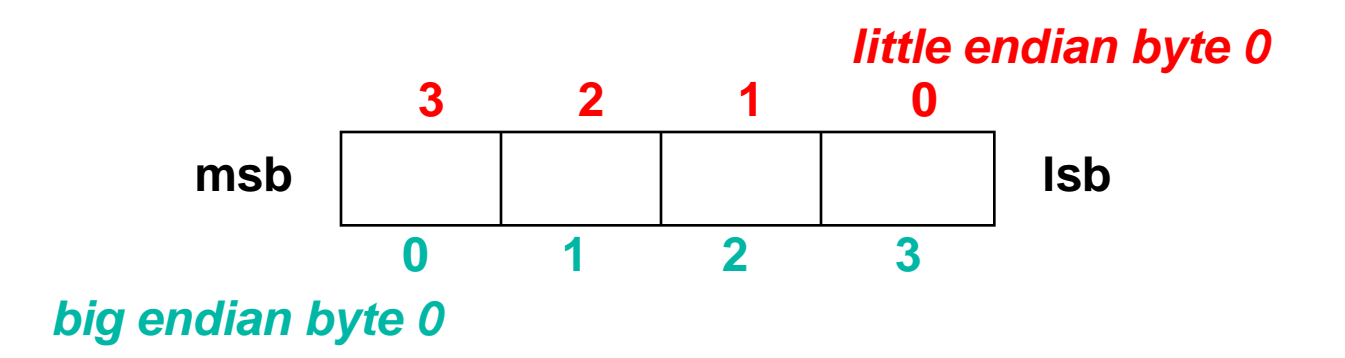

# **Memory Operand Example 1**

### **C code:**

- $g = h + A[8];$ 
	- **q** in \$s1, h in \$s2, base address of A in \$s3

### **Compiled MIPS code:**

**Index 8 requires offset of 32** 

#### ■ 4 bytes per word

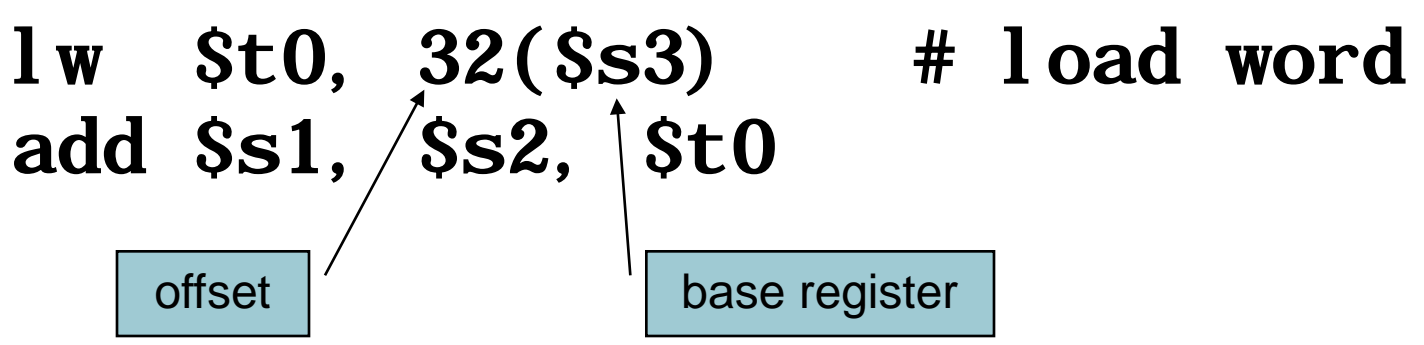

# **Memory Operand Example 2**

### **C code:**

- $A[12] = h + A[8];$ 
	- **h** in \$s2, base address of A in \$s3

### **Compiled MIPS code:**

- **Index 8 requires offset of 32**
- $lw$  \$t0,  $32(Ss3)$  # load word
- add \$t0, \$s2, \$t0
- sw \$t0, 48(\$s3) # store word

# **Registers vs. Memory**

- **Registers are faster to access than memory**
- Operating on memory data requires **loads and stores**
	- **More instructions to be executed**
- **Compiler must use registers for variables as much as possible**
	- **Only spill to memory for less frequently used** variables
	- Register optimization is important!

# **Immediate Operands**

### **Constant data specified in an instruction**

addi \$s3, \$s3, 4

### **No subtract immediate instruction**

- **Just use a negative constant** 
	- addi \$s2, \$s1, -1

### *Design Principle 3:* **Make the common case fast**

- Small constants are common
- **Immediate operand avoids a load instruction**

<sup>17</sup> 182.690 Rechnerstrukturen 2 – Instructions: Language of the Computer

# **The Constant Zero**

### **MIPS register 0 (\$zero) is the constant 0**

- Cannot be overwritten
- **Useful for common operations**
	- E.g., move between registers add \$t2, \$s1, \$zero

# **Unsigned Binary Integers**

**Given an n-bit number**

$$
x = x_{n-1}2^{n-1} + x_{n-2}2^{n-2} + \dots + x_12^1 + x_02^0
$$

- **Range: 0 to +2<sup>n</sup> 1**
- **Example** 
	- $\Box$  0000 0000 0000 0000 0000 0000 0000 1011<sub>2</sub>  $= 0 + ... + 1 \times 2^3 + 0 \times 2^2 + 1 \times 2^1 + 1 \times 2^0$ 
		- $= 0 + ... + 8 + 0 + 2 + 1 = 11_{10}$
- **Using 32 bits** 
	- $\Box$  0 to  $+4,294,967,295$

## **2s-Complement Signed Integers**

**Given an n-bit number**

$$
x = -x_{n-1}2^{n-1} + x_{n-2}2^{n-2} + \dots + x_12^1 + x_02^0
$$

- Range:  $-2^{n-1}$  to  $+2^{n-1}-1$
- **Example** 
	- $\blacksquare$  1111 1111 1111 1111 1111 1111 11111 1100<sub>2</sub>  $= -1 \times 2^{31} + 1 \times 2^{30} + ... + 1 \times 2^{2} + 0 \times 2^{1} + 0 \times 2^{0}$  $=-2,147,483,648 + 2,147,483,644 = -4_{10}$

#### **Using 32 bits**

 $-2,147,483,648$  to  $+2,147,483,647$ 

# **2s-Complement Signed Integers**

#### **Bit 31 is sign bit**

- 1 for negative numbers
- 0 for non-negative numbers
- **–(–2n – 1) can't be represented**
- **Non-negative numbers have the same unsigned and 2s-complement representation**
- **Some specific numbers**
	- 0: 0000 0000 … 0000
	- $-1: 1111 1111... 1111$
	- Most-negative: 1000 0000 ... 0000
	- Most-positive: 0111 1111 ... 1111

# **Signed Negation**

### **Complement and add 1**

■ Complement means  $1 \rightarrow 0, 0 \rightarrow 1$ 

$$
x + \overline{x} = 1111...111_2 = -1
$$
  

$$
\overline{x} + 1 = -x
$$

 Example: negate +2 +2 = 0000 0000 … 00102 –2 = 1111 1111 … 11012 + 1 = 1111 1111 … 11102

# **Sign Extension**

#### **Representing a number using more bits**

**Preserve the numeric value** 

#### **In MIPS instruction set**

- addi : extend immediate value
- l l b, l h: extend loaded byte/halfword
- beq, bne: extend the displacement
- **Replicate the sign bit to the left** 
	- compare unsigned values: extend with 0s
- **Examples: 8-bit to 16-bit**
	- $+2: 0000 0010 \implies 0000 0000 0000 0010$
	- $-2: 1111 1110 \implies 1111 1111 1111 1110$

# **Representing Instructions**

#### **Instructions are encoded in binary**

■ Called machine code

#### **MIPS instructions**

- Encoded as 32-bit instruction words
- Small number of formats encoding operation code (opcode), register numbers, …
- Regularity!

#### **Register numbers (convention)**

- $\bullet$  \$t0 \$t7 are reg's 8 15
- $\bullet$  \$t8 \$t9 are reg's 24 25
- $$50 $57$  are reg's  $16 23$

# **MIPS Register Convention**

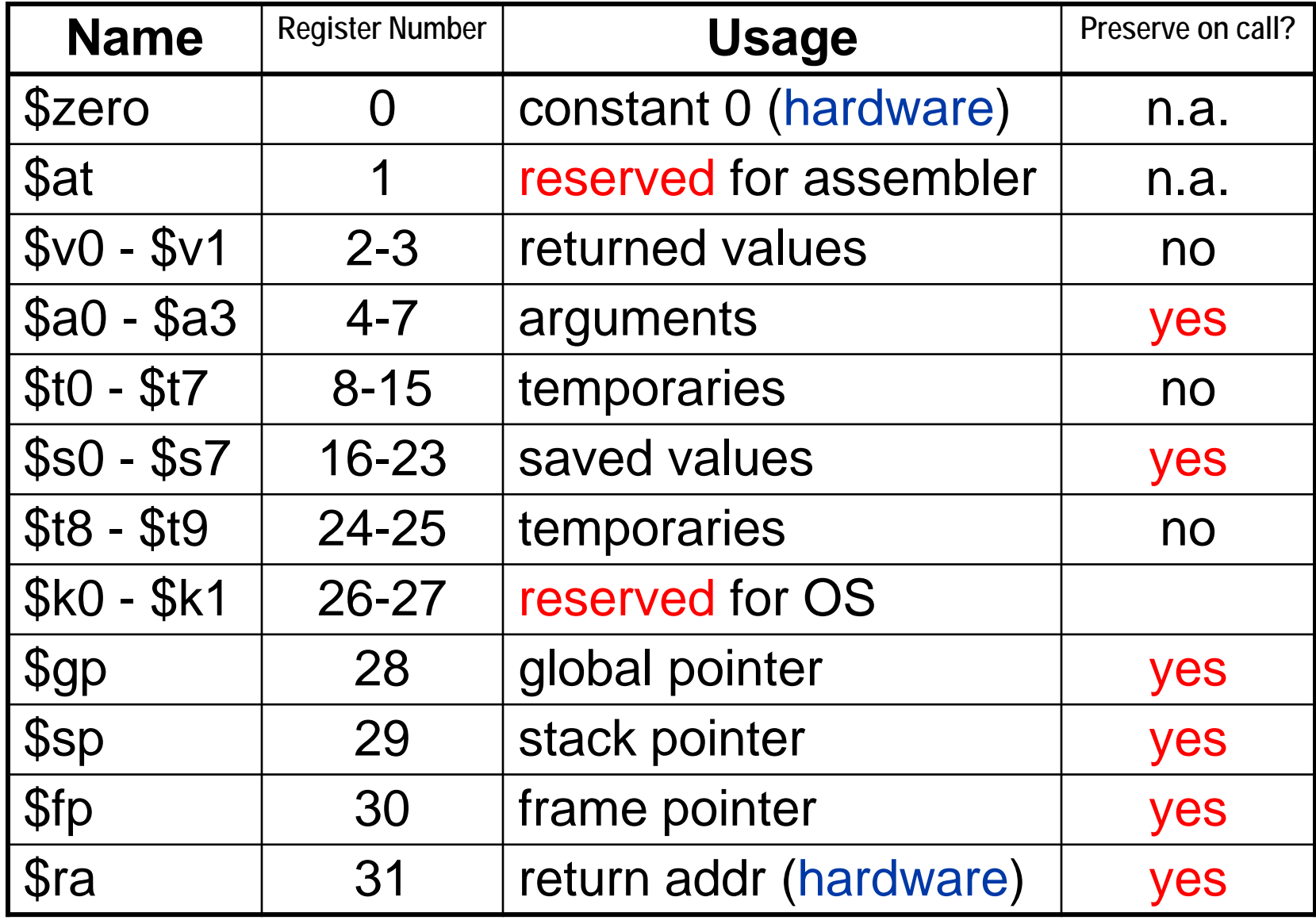

182.690 Rechnerstrukturen 2 – Instructions: Language of the Computer

# **MIPS-32 ISA 296 pages [www.mips.com](http://www.mips.com/)**

### **Instruction Categories**

- Computational
- **Load/Store**
- **Jump and Branch**
- Floating Point
	- coprocessor
- **Memory Management**
- Special

#### **3 Instruction Formats: all 32 bits wide**

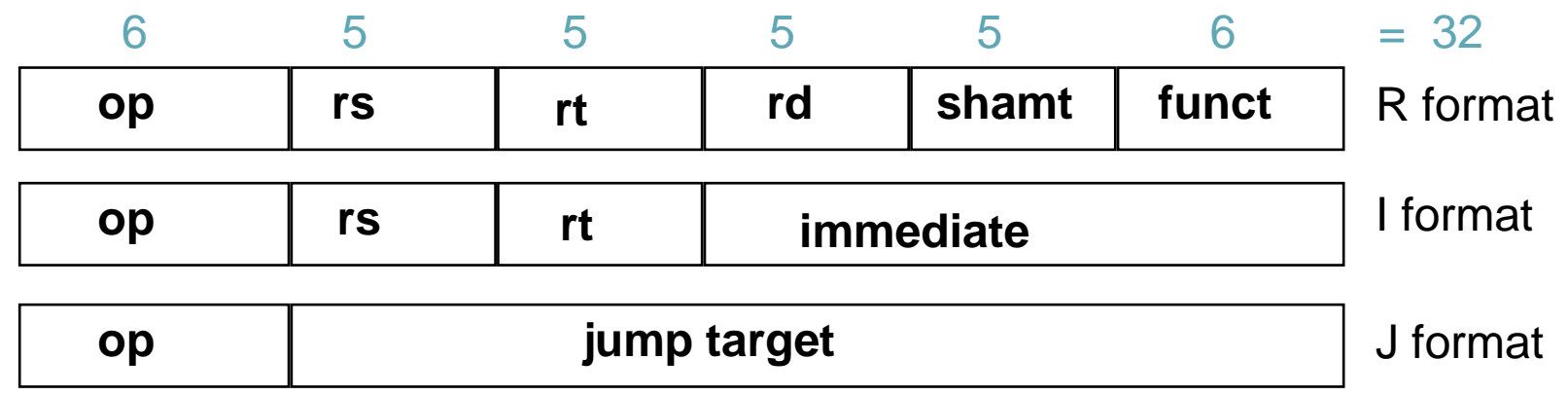

# **MIPS Instruction Fields**

#### **MIPS fields are given names to make them easier to refer to**

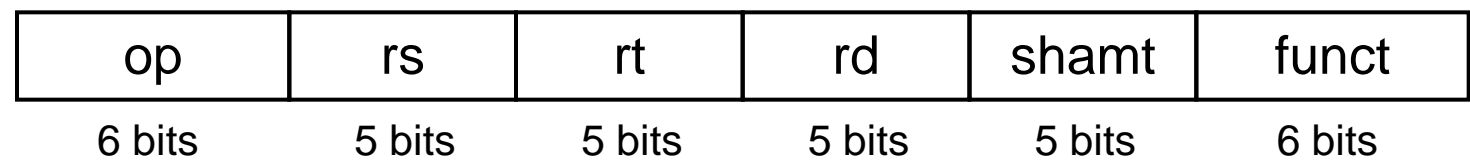

op 6-bits opcode that specifies the operation

- rs 5-bits register file address of the first source operand
- rt 5-bits register file address of the second source operand
- rd 5-bits register file address of the result's destination
- shamt 5-bits shift amount (for shift instructions)
- funct 6-bits function code augmenting the opcode

# **R-format Example**

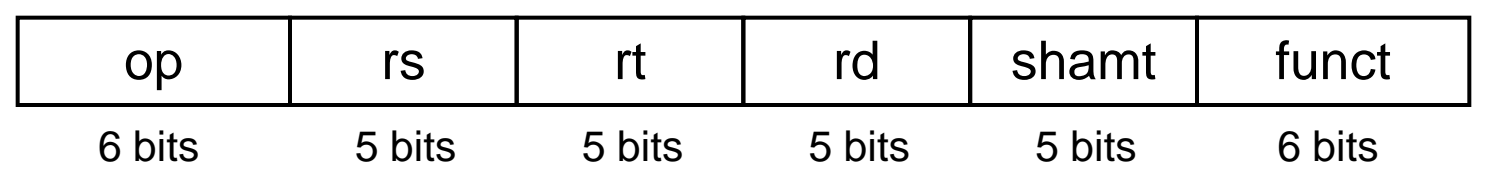

 add \$t0, \$s1, \$s2  $$t0 \rightarrow R8, $s1 \rightarrow R17, $s2 \rightarrow R18$ 

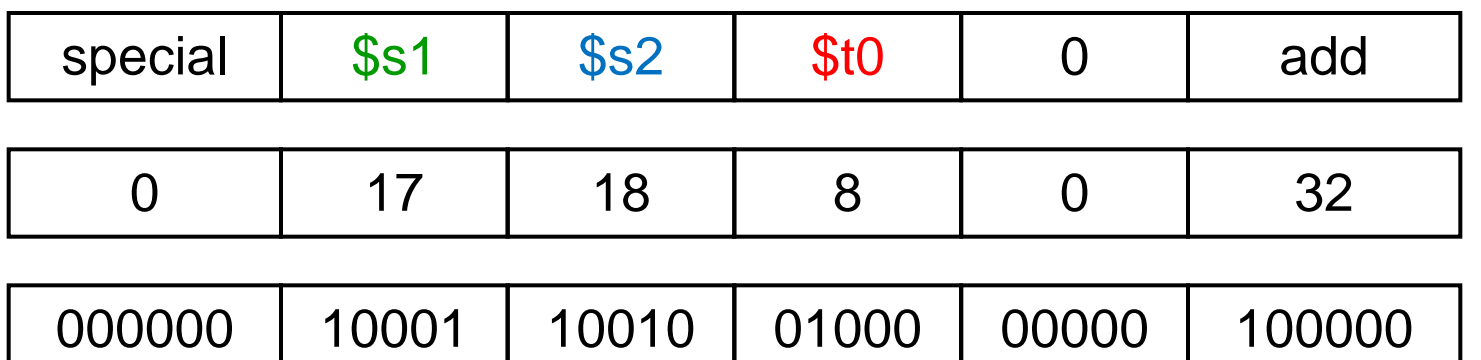

 $000000|10001|10010|01000|00000|100000<sub>2</sub> = 02324020<sub>16</sub>$ 

<sup>29</sup> 182.690 Rechnerstrukturen 2 – Instructions: Language of the Computer

# **Hexadecimal**

### **Base 16**

- Compact representation of bit strings
- 4 bits per hex digit

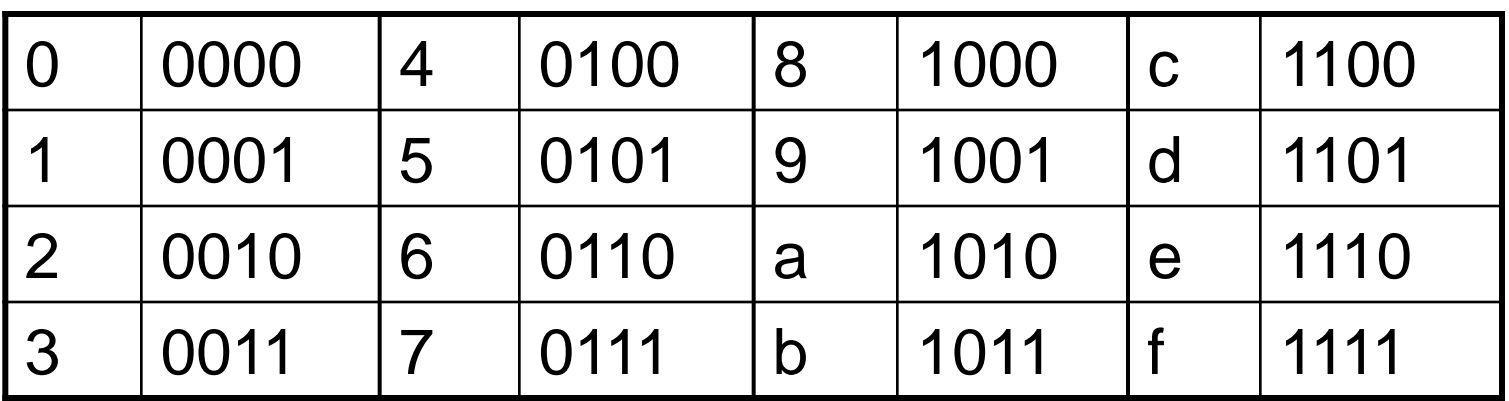

#### ■ Example: eca8 6420

1110 1100 1010 1000 0110 0100 0010 0000

# **MIPS I-format Instructions**

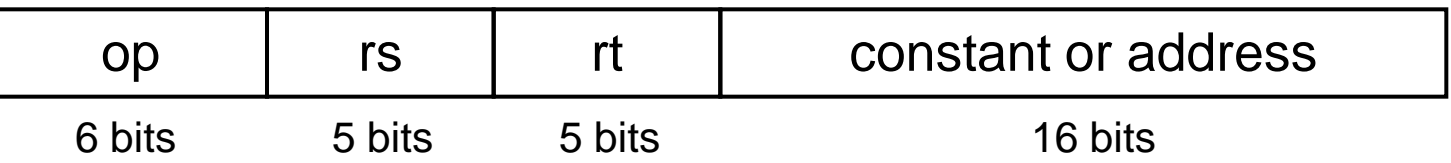

#### **Immediate arithmetic and load/store instructions**

- rt: destination or source register number
- **Constant:**  $-2^{15}$  to  $+2^{15}$  1
- Address: offset added to base address in rs

#### *Design Principle 4:*

**Good design demands good compromises**

- Different formats complicate decoding, but allow 32-bit instructions uniformly
- Keep formats as similar as possible

<sup>31</sup> 182.690 Rechnerstrukturen 2 – Instructions: Language of the Computer

## **Load/Store (I format)**

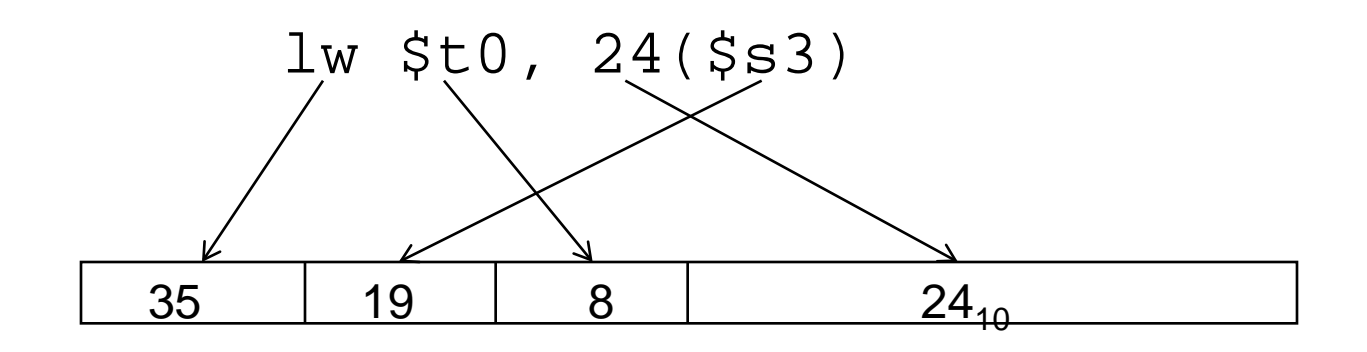

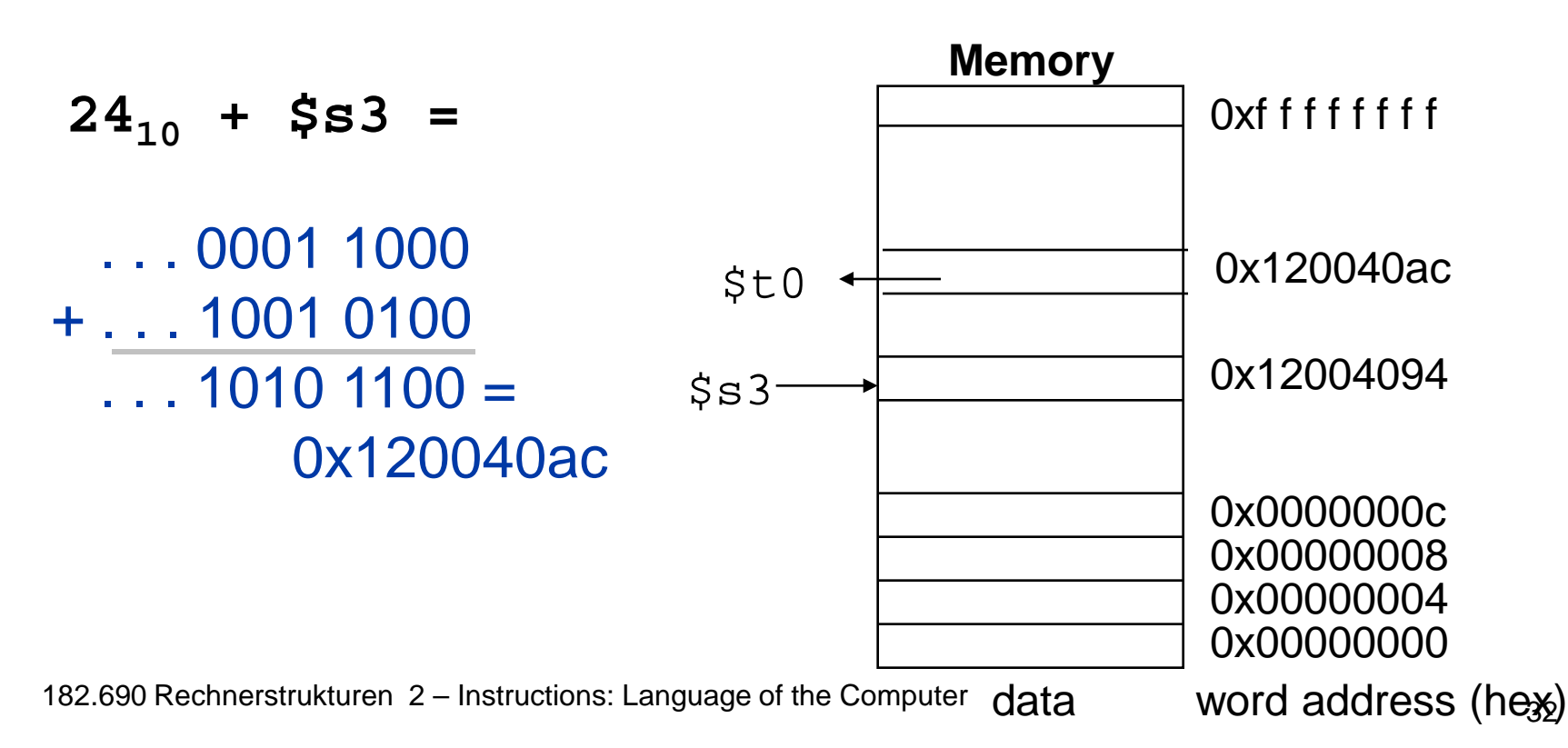

# **MIPS (RISC) Design Principles**

#### **E** Simplicity favors regularity

- fixed size instructions
- small number of instruction formats
- opcode always the first 6 bits

#### **Smaller is faster**

- limited instruction set
- **I** limited number of registers in register file
- **I** limited number of addressing modes

#### **Make the common case fast**

- **E** arithmetic operands from the register file (load-store machine)
- allow instructions to contain immediate operands

#### **Good design demands good compromises**

**three instruction formats** 

182.690 Rechnerstrukturen 2 – Instructions: Language of the Computer

# **Stored Program Computers**

#### The BIG Picture

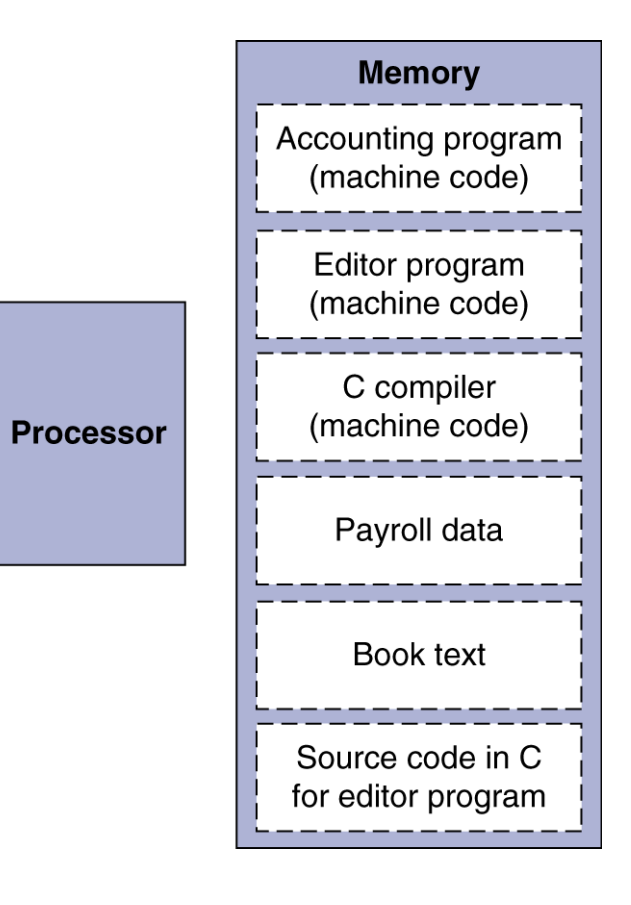

- **Instructions represented in binary, just like data**
- **Instructions and data stored in memory**
- **Programs can operate on programs**
	- e.g., compilers, linkers, …
- **Binary compatibility allows compiled programs to work on different computers**
	- Standardized ISAs

# **Logical Operations**

#### **Instructions for bitwise manipulation**

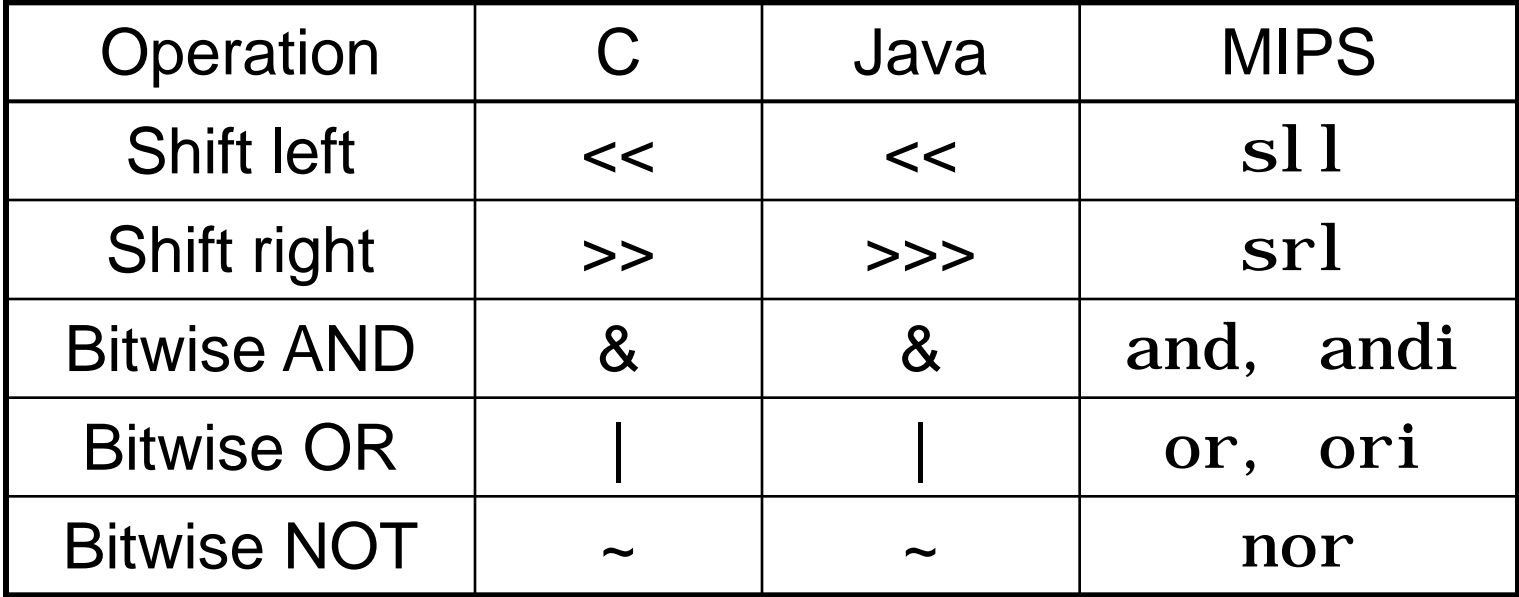

### **Useful for extracting and inserting groups of bits in a word**

# **Shift Operations**

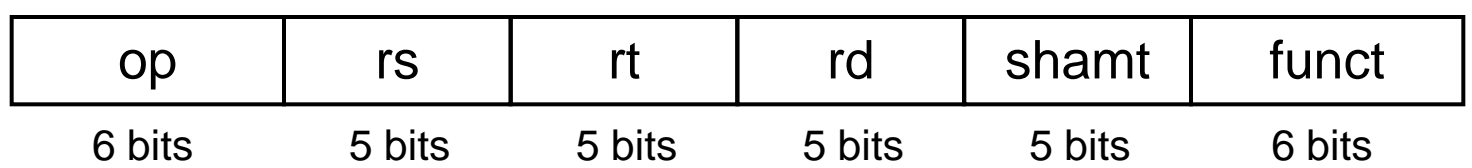

- shamt: how many positions to shift **Shift left logical**
	- Shift left and fill with 0 bits
	- sl l by *i* bits multiplies by 2<sup>*i*</sup>
- Shift right logical
	- Shift right and fill with 0 bits
	- srl by *i* bits divides by 2<sup>*i*</sup> (unsigned only)
## **AND Operations**

#### Useful to mask bits in a word  $\overline{\phantom{a}}$

■ Select some bits, clear others to 0

#### and St0, St1, St2

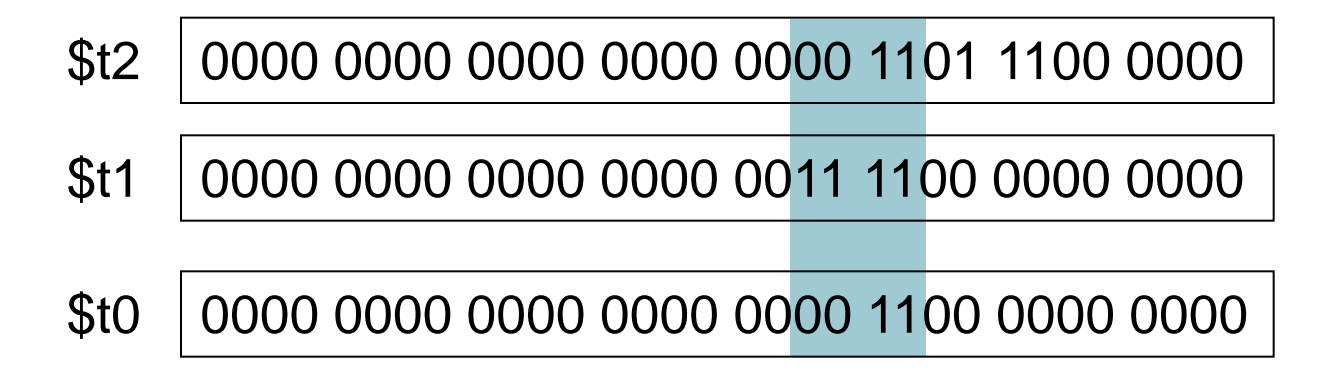

## **OR Operations**

#### **Useful to include bits in a word**

- Set some bits to 1, leave others unchanged
- or \$t0, \$t1, \$t2

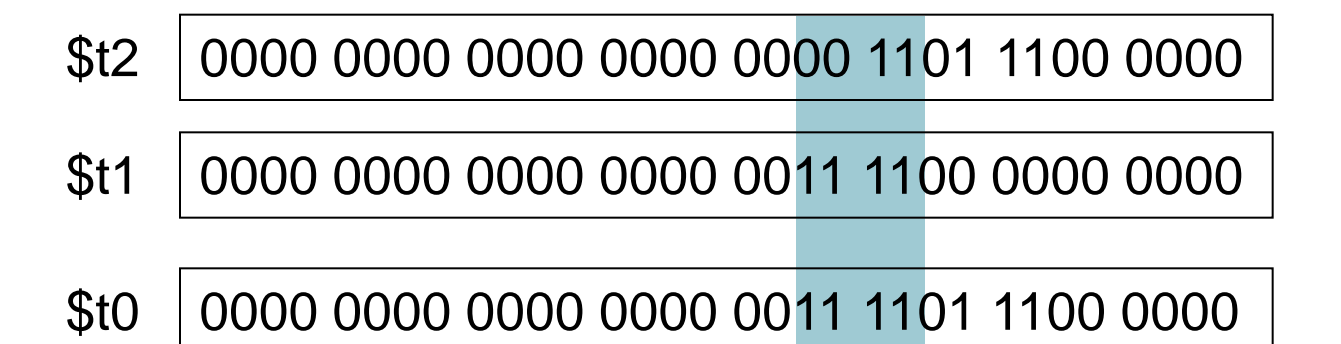

## **NOT Operations**

- Useful to invert bits in a word
	- Change 0 to 1, and 1 to 0
- MIPS has NOR 3-operand instruction
	- $\blacksquare$  a NOR b == NOT ( a OR b )
	- nor St0, St1, Szero -

Register 0: always read as zero

 $$t1$ 0000 0000 0000 0000 0011 1100 0000 0000

 $$f0$ 1111 1111 1111 1111 1100 0011 1111 1111

## **Conditional Operations**

#### **Branch to a labeled instruction if a condition is true**

**C** Otherwise, continue sequentially

- beq rs, rt, L1
	- if (rs == rt) branch to instruction labeled  $L1$ ;
- **bne rs, rt, L1** 
	- if (rs != rt) branch to instruction labeled  $L1$ ;

#### $\blacksquare$ j L1 ■ unconditional jump to instruction labeled L1

# **Compiling If Statements**

C code:

$$
if (i == j) f = g + h; else f = g - h;
$$

$$
f, g, ... in $80, $s1, ...
$$

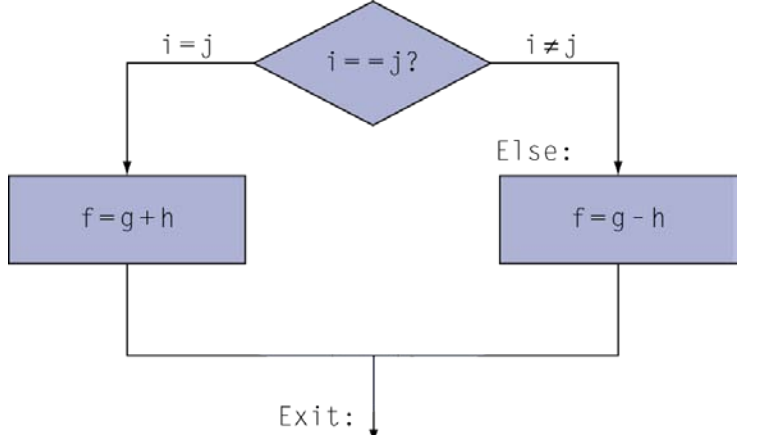

### **Compiled MIPS code:**

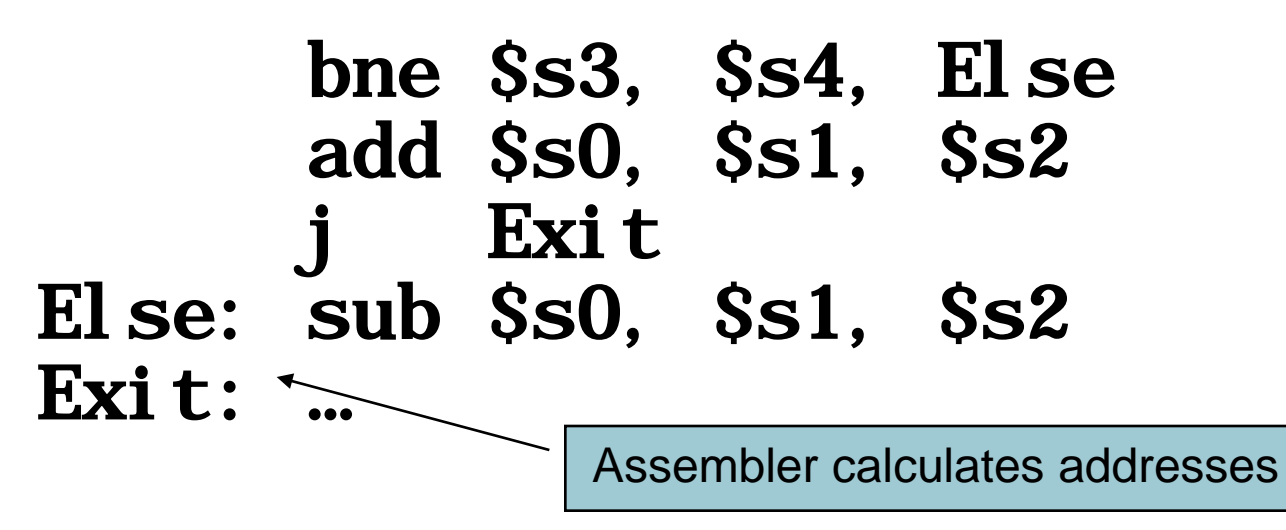

182.690 Rechnerstrukturen 2 – Instructions: Language of the Computer

## **Compiling Loop Statements**

C code:

while  $(save[i] == k)$  i  $+= 1;$ 

 $\blacksquare$  i in \$s3, k in \$s5, address of save in \$s6 ■ Compiled MIPS code:

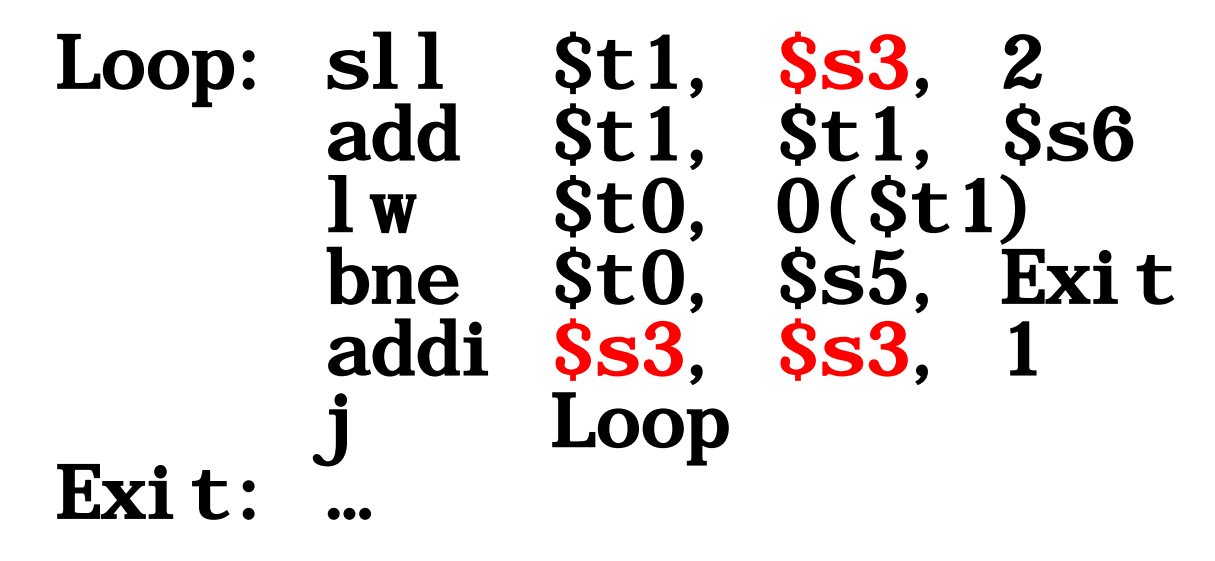

## **Basic Blocks**

#### **A basic block is a sequence of instructions with**

- No embedded branches (except at end)
- No branch targets (except at beginning)

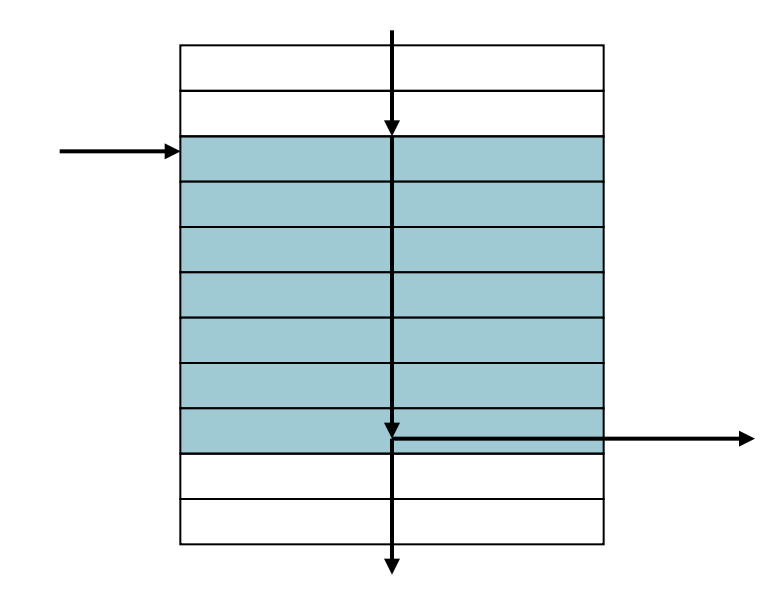

**A compiler identifies basic** blocks for optimization

## **More Conditional Operations**

#### **Set result to 1 if a condition is true**

- Otherwise, set to 0
- slt rd, rs, rt
	- if (rs  $<$  rt) rd = 1; else rd = 0;
- slti rt, rs, constant
	- if (rs < constant)  $rt = 1$ ; else  $rt = 0$ ;

#### **Use in combination with** beq**,** bne

 $slt$  \$t0, \$s1, \$s2 # if (\$s1 < \$s2) bne \$t0, \$zero, L # branch to L

## **Branch Instruction Design**

- Why not **bl t**, **bge**, etc?
- **Hardware for <, ≥, … slower than =, ≠**
	- Combining with branch involves more work per instruction, requiring a slower clock
	- All instructions penalized!
- beq **and** bne **are the common case This is a good design compromise**

# **Signed vs. Unsigned**

- Signed comparison: sl t, sl ti
- Unsigned comparison: sl tu, sl tui **Example** 
	-
	-
	- $\blacksquare$  slt  $$t0, $s0, $s1 \#$  signed  $-1 < +1 \Rightarrow$  \$t0 = 1
	- $\blacksquare$  sl tu St0, Ss0, Ss1 # unsigned  $+4,294,967,295 > +1 \Rightarrow $10 = 0$

## **Bounds Check Shortcut**

**Treating signed numbers as if they were unsigned gives** a low cost way of checking if  $0 \le x \le y$  (index out of bounds for arrays)

```
sltu $t0, $s1, $t2 # $t0 = 0 if
                        \# \sin > \sin \sin \sin \sin# or $s1 < 0 (min)
beq $t0, $zero, IOOB # go to IOOB if
                        # $t0 = 0
```
**The key is that negative integers in two's complement** look like large numbers in unsigned notation. Thus, an unsigned comparison of  $x < y$  also checks if x is negative as well as if x is less than y

## **Procedure Calling**

Easier to understand Code reuse

Main routine (caller) places parameters in a place where the procedure (callee) can access them

\$a0 - \$a3: four argument registers (convention)

Caller transfers control to the callee

- 1. Callee acquires the storage resources needed
- 2. Callee performs the desired task
- 3. Callee places the result value in a place where the caller can access it
	- $$v0 $v1$ : two value registers for result values (convention)
- 4. Callee returns control to the caller
	- \$ra: one return address register to return to the point of origin

# **Register Usage**

- **\$a0 – \$a3: arguments (reg's 4 – 7)**
- **\$v0, \$v1: result values (reg's 2 and 3)**
- **\$t0 – \$t9: temporaries**
	- Can be overwritten by callee
- **\$s0 – \$s7: saved**
	- **Nust be saved/restored by callee**
- **\$gp: global pointer for static data (reg 28)**
- **\$sp: stack pointer (reg 29)**
- **\$fp: frame pointer (reg 30)**
- **\$ra: return address (reg 31)**

## **Procedure Call Instructions**

#### **Procedure call: jump and link**

#### jal ProcedureLabel

- Address of following instruction put in \$ra
- **Jumps to target address**

#### **Procedure return: jump register**

- jr \$ra
	- Copies \$ra to program counter

## **Leaf Procedure Example**

#### **C code:**

- int leaf\_example (int g, h, i, j) { int f;
	- $f = (g + h) (i + j);$ return f;
- }
	- Arguments  $g, ..., j$  in  $$a0, ..., $a3$
	- **f** in \$s0 (hence, need to save \$s0 on stack)
	- Result in \$v0

## **Leaf Procedure Example**

#### **MIPS code:**

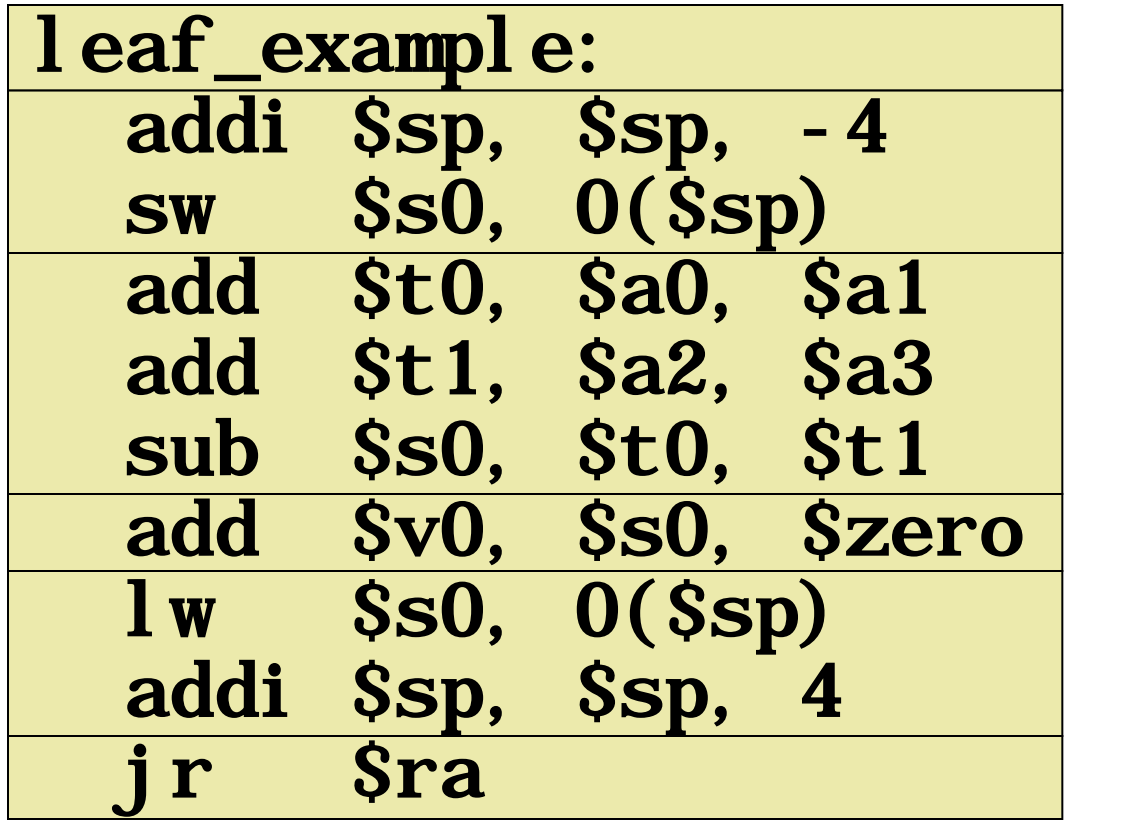

Save \$s0 on stack

Procedure body

Result

Restore \$s0

Return

## **Non-Leaf Procedures**

- **Procedures that call other procedures**
- **For nested call, caller needs to save on the stack:**
	- **Its return address**
	- Any arguments and temporaries needed after the call

**Restore from the stack after the call**

## **Non-Leaf Procedure Example**

```
C code:
 int fact (int n)
 \left\{ \right.if (n < 1) return f;
    else return n * fact(n - 1);
```
- Argument n in \$a0
- **Result in \$v0**

## **Non-Leaf Procedure Example**

#### **MIPS code:** ٠

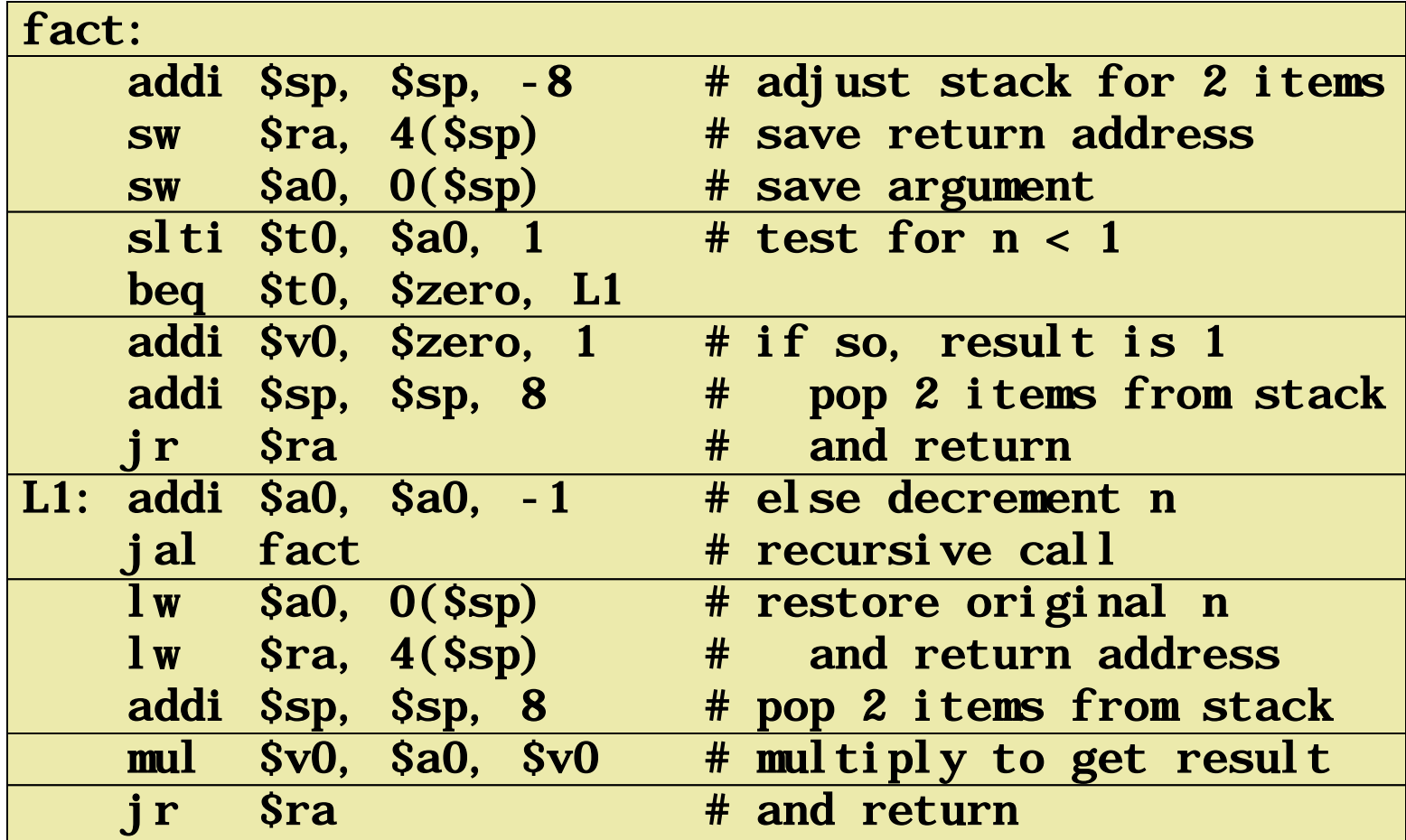

## **Local Data on the Stack**

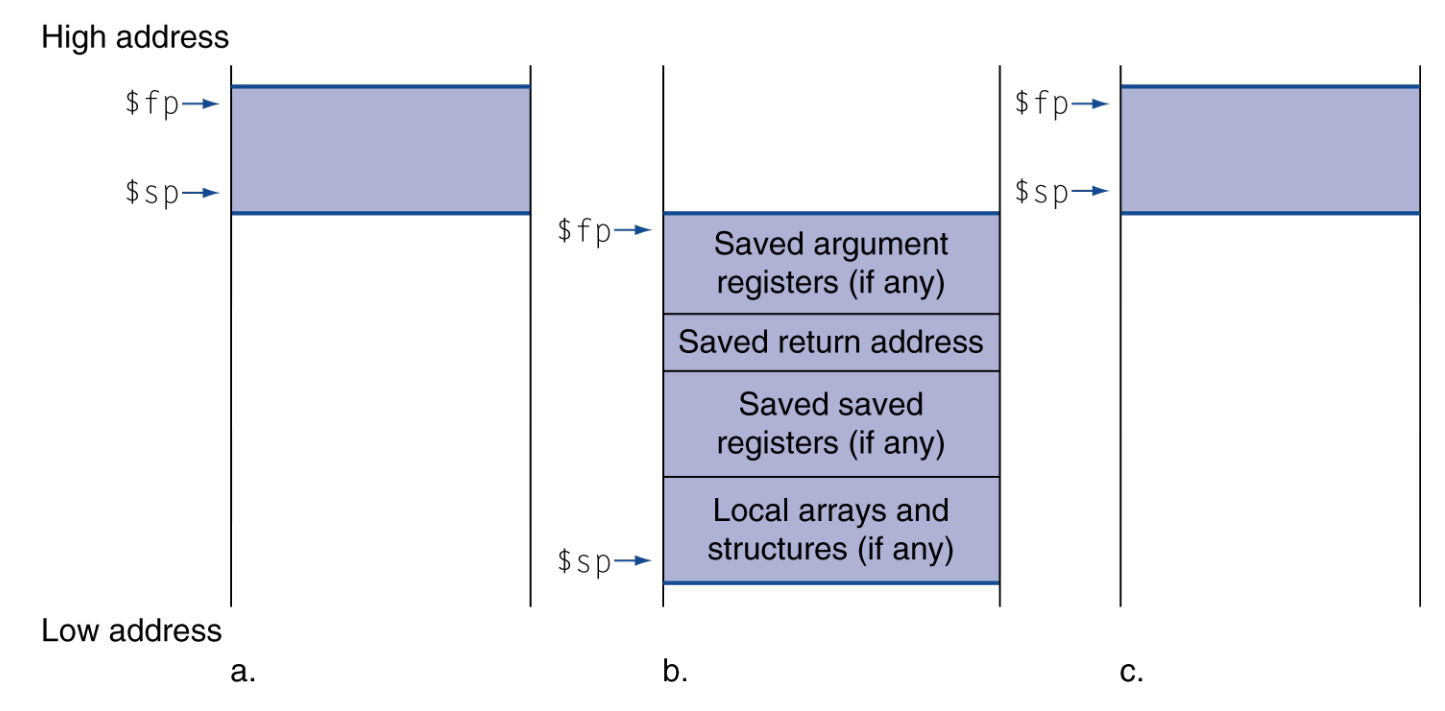

#### **Local data allocated by callee**

■ e.g., C automatic variables

#### **Procedure frame (activation record)**

Used by some compilers to manage stack storage

<sup>56</sup> 182.690 Rechnerstrukturen 2 – Instructions: Language of the Computer

# **Memory Layout**

#### **Text: program code Static data: global variables**

- $\blacksquare$  e.g., static variables in C, constant arrays and strings
- \$gp initialized to address allowing ±offsets into this segment

#### **Dynamic data: heap**

- $\blacksquare$  E.g., malloc in C, new in Java
- **Stack: automatic storage**

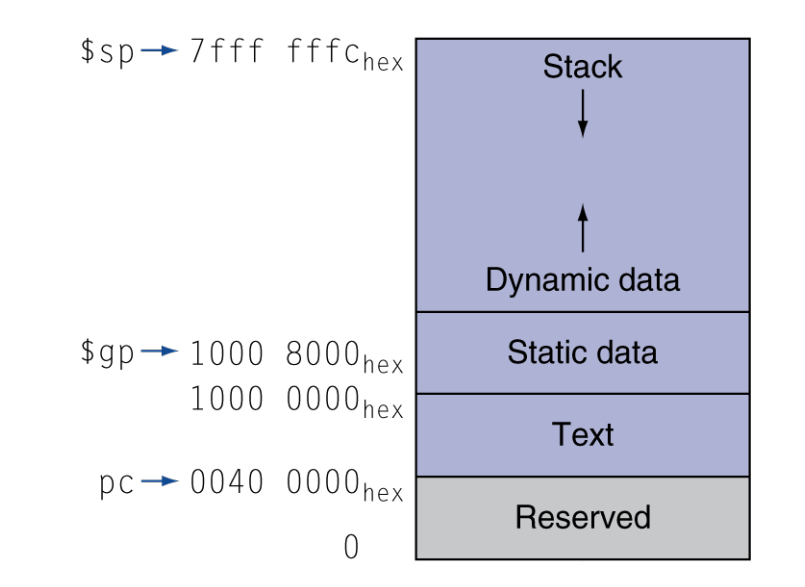

## **Character Data**

#### **Byte-encoded character sets**

- ASCII: 128 characters
	- 95 graphic, 33 control
- Latin-1: 256 characters
	- ASCII, +96 more graphic characters
- **Unicode: 32-bit character set**
	- Used in Java, C++ wide characters, ...
	- Most of the world's alphabets, plus symbols
	- UTF-8, UTF-16: variable-length encodings

## **Byte/Halfword Operations**

 **Could use bitwise operations MIPS byte/halfword load/store**

■ String processing is a common case

lb rt, offset(rs) lh rt, offset(rs)

■ Sign extend to 32 bits in rt

lbu rt, offset(rs) lhu rt, offset(rs)

■ Zero extend to 32 bits in rt

sb rt, offset(rs) sh rt, offset(rs)

■ Store just rightmost byte/halfword

## **32-bit Constants**

#### **Most constants are small**  $\mathbf{r}$

- **16-bit immediate is sufficient**
- **For the occasional 32-bit constant**

### lui rt, constant

- Copies 16-bit constant to left 16 bits of rt
- Clears right 16 bits of rt to 0

lui \$s0, 61

0000 0000 0011 1101 0000 0000 0000 0000

ori \$s0, \$s0, 2304 0000 0000 0011 1101 0000 1001 0000 0000

## **Branch Addressing**

#### **Branch instructions specify**

- Opcode, two registers, target address
- **Most branch targets are near branch**
	- Forward or backward

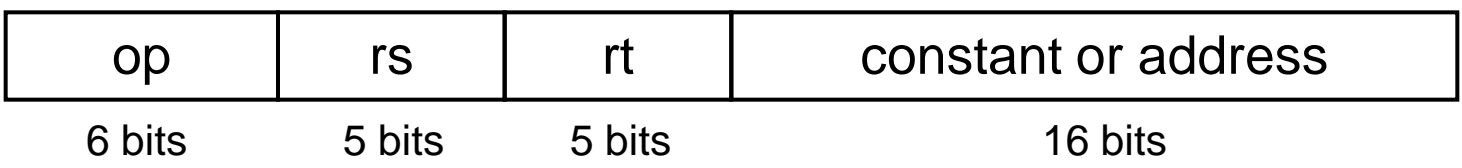

- PC-relative addressing
	- Target address =  $PC +$  offset  $\times$  4
	- PC already incremented by 4 by this time

<sup>61</sup> 182.690 Rechnerstrukturen 2 – Instructions: Language of the Computer

### **Specifying Branch Destinations**

- **Instruction Address Register (the PC) implicitly used** PC gets updated (PC+4) during the fetch cycle so that it holds the address of the next instruction!
- **Limits the branch distance to -2<sup>15</sup> to +2<sup>15</sup>-1 (word) instructions from** the (instruction after the) branch instruction, but most branches are local anyway.

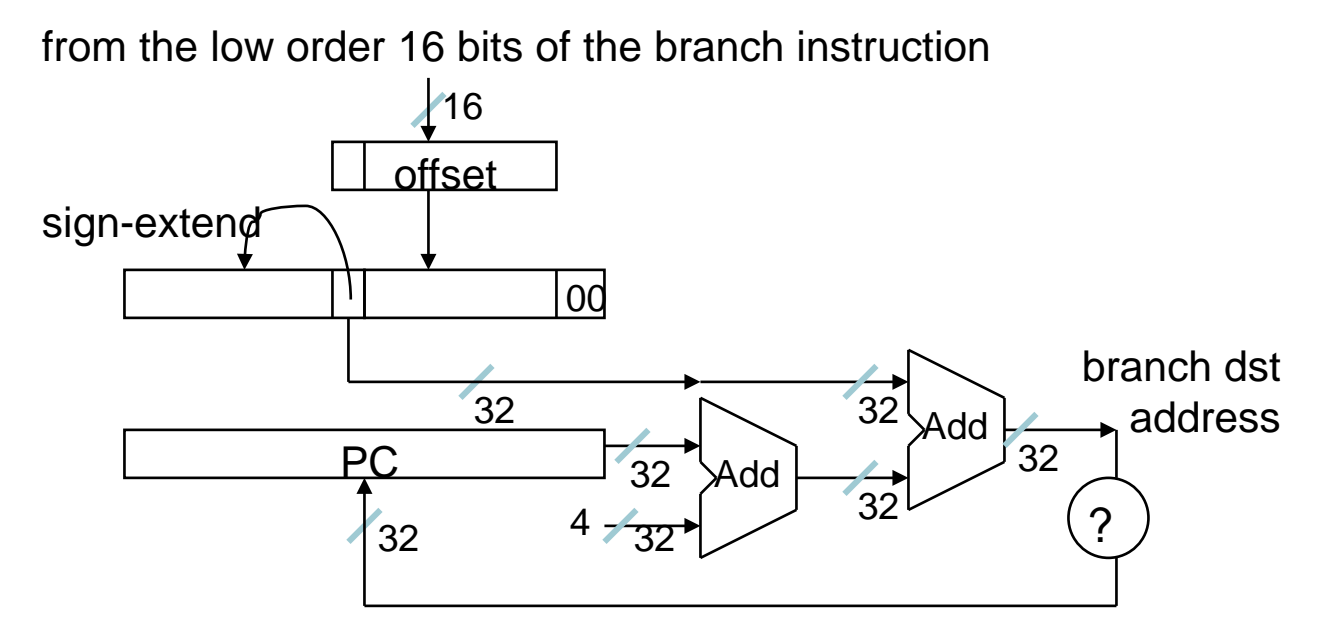

182.690 Rechnerstrukturen 2 – Instructions: Language of the Computer

#### **MIPS conditional branch instructions:**

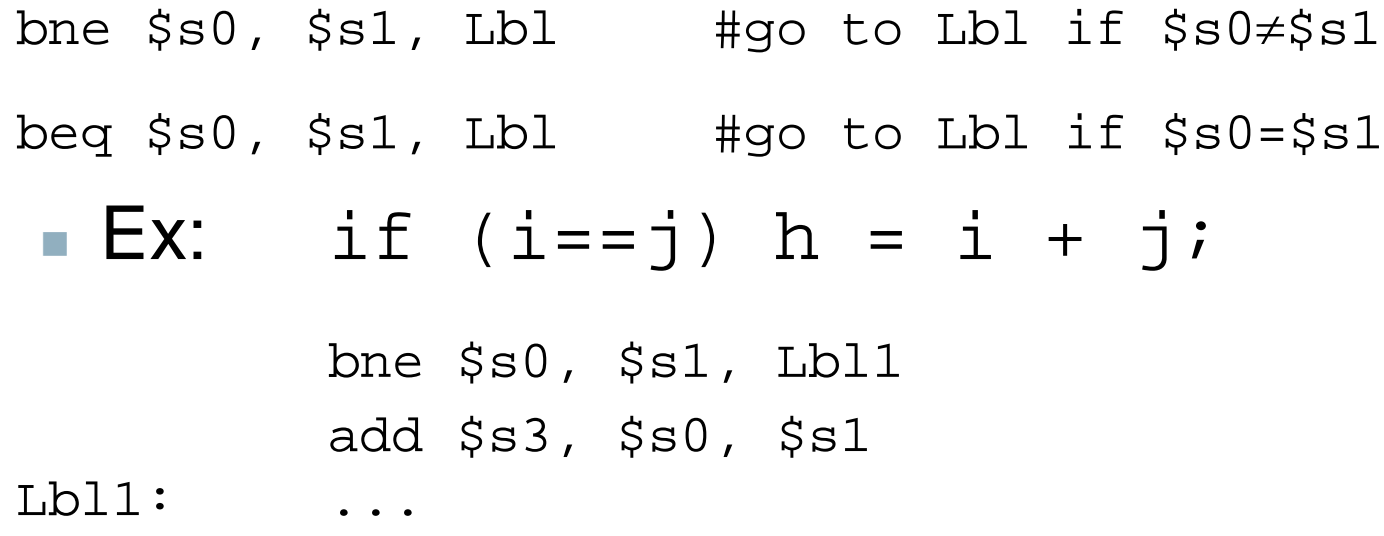

#### ■ **Instruction Format (I format):**

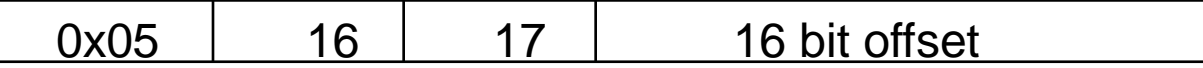

## **Jump Addressing**

#### **Jump (**j **and** jal**) targets could be anywhere in text segment**

■ Encode full address in instruction

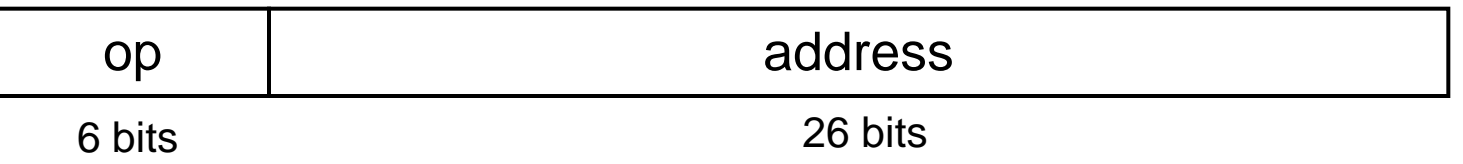

- (Pseudo)Direct jump addressing
	- **Target address =**  $PC_{31-28}$  **: (address**  $\times$  **4)**

from the low order 26 bits of the jump instruction

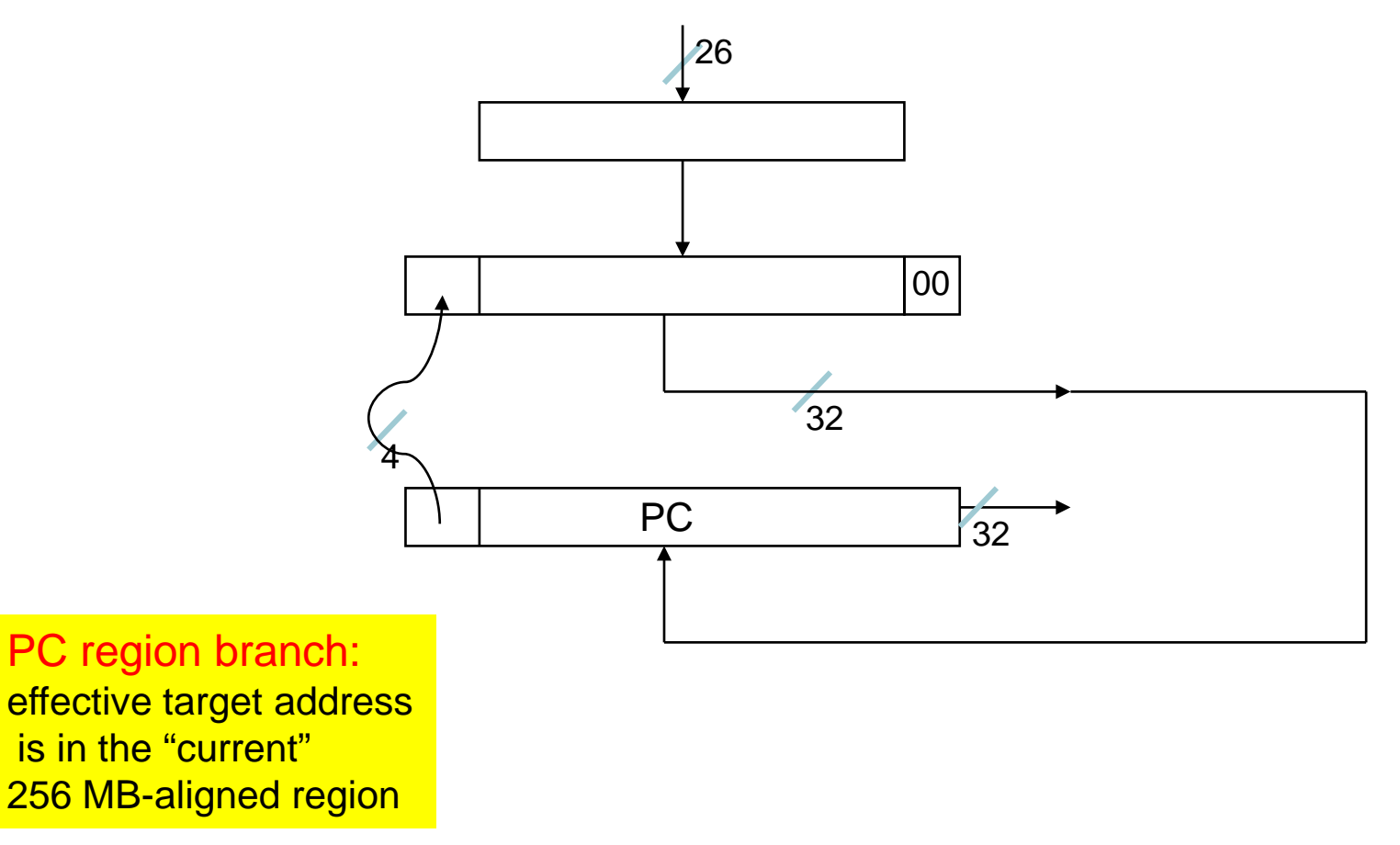

## **Target Addressing Example**

#### **Loop code from earlier example**

■ Assume Loop at location 80000

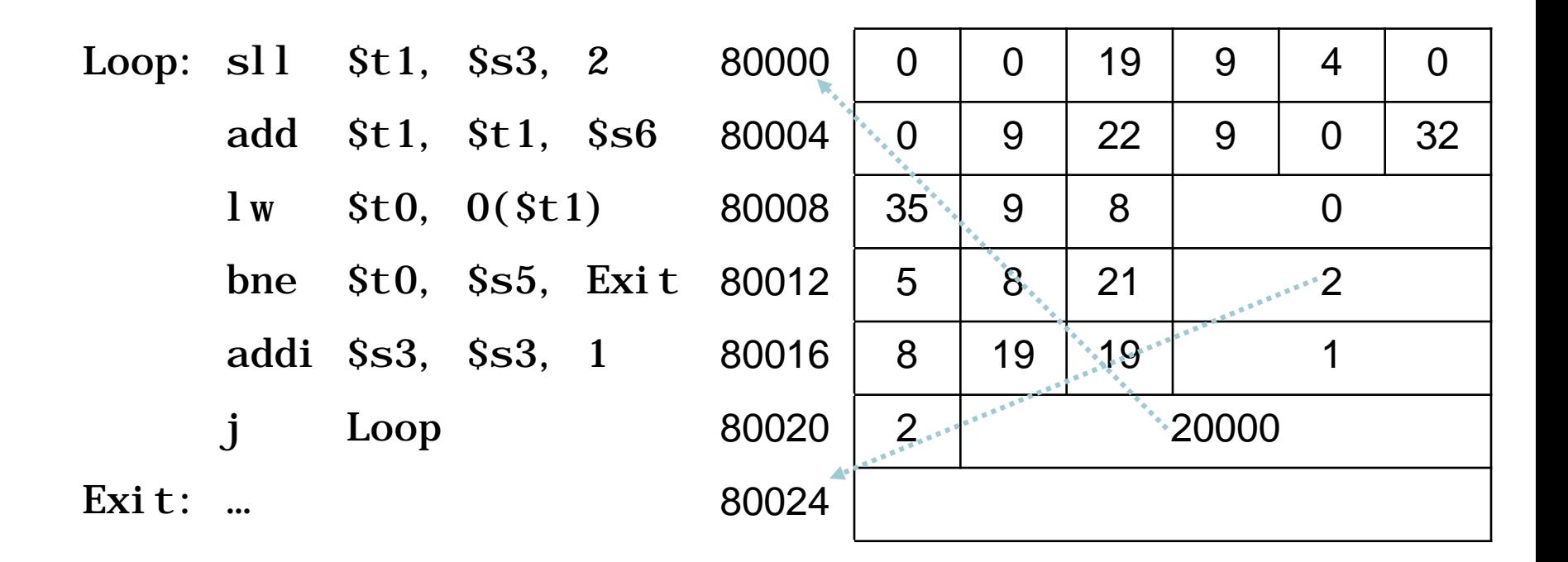

## **Branching Far Away**

- **If branch target is too far to encode with** 16-bit offset, assembler rewrites the code
- **Example**

```
beq \s0, \s1, L1
     bne \S50, \S51, \L2
    j L1
1.2 \cdot
```
## **Addressing Mode Summary**

1. Immediate addressing

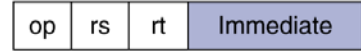

#### 2. Register addressing

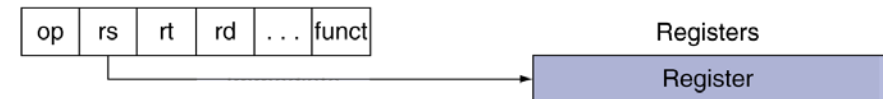

#### 3. Base addressing

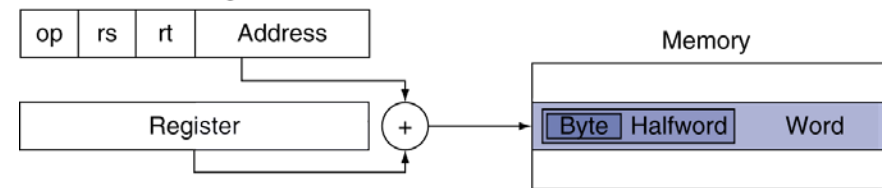

#### 4. PC-relative addressing

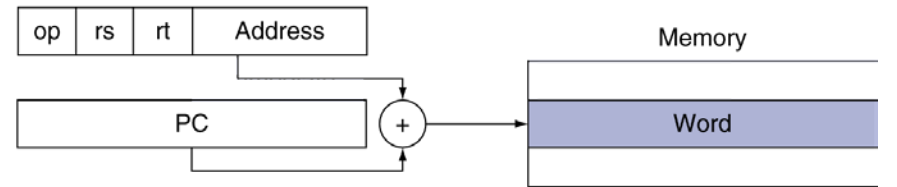

#### 5. Pseudodirect addressing

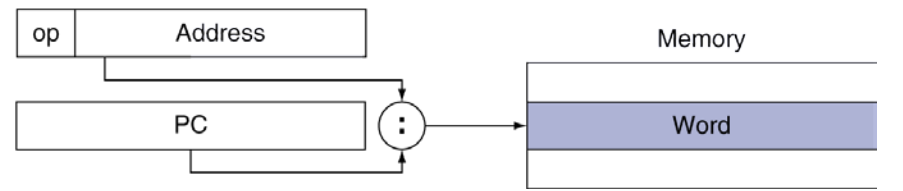

<sup>68</sup> 182.690 Rechnerstrukturen 2 – Instructions: Language of the Computer

# **Synchronization**

#### **Two processors sharing an area of memory**

- **P1** writes, then P2 reads
- Data race if P1 and P2 don't synchronize
	- Result depends of order of accesses

#### **Hardware support required**

- Atomic read/write memory operation
- No other access to the location allowed between the read and write

#### **Could be a single instruction**

- E.g., atomic swap of register  $\leftrightarrow$  memory
- **Or an atomic pair of instructions**

## **Synchronization in MIPS**

- **Load linked:** ll rt, offset(rs)
- **Store conditional: sc rt, offset (rs)** 
	- Succeeds if location not changed since the  $11$ 
		- Returns 1 in rt
	- Fails if location is changed
		- Returns 0 in rt

#### **Example: atomic swap (to test/set lock variable)**

try: add \$t0, \$zero, \$s4 ; copy exchange value

- ll \$t1,0(\$s1) ;load linked
- sc  $$t0, 0(Ss1)$  ; store conditional
	- beq \$t0, \$zero, try; branch store fails
	- add \$s4, \$zero, \$t1 ; put load value in \$s4

## **Translation and Startup**

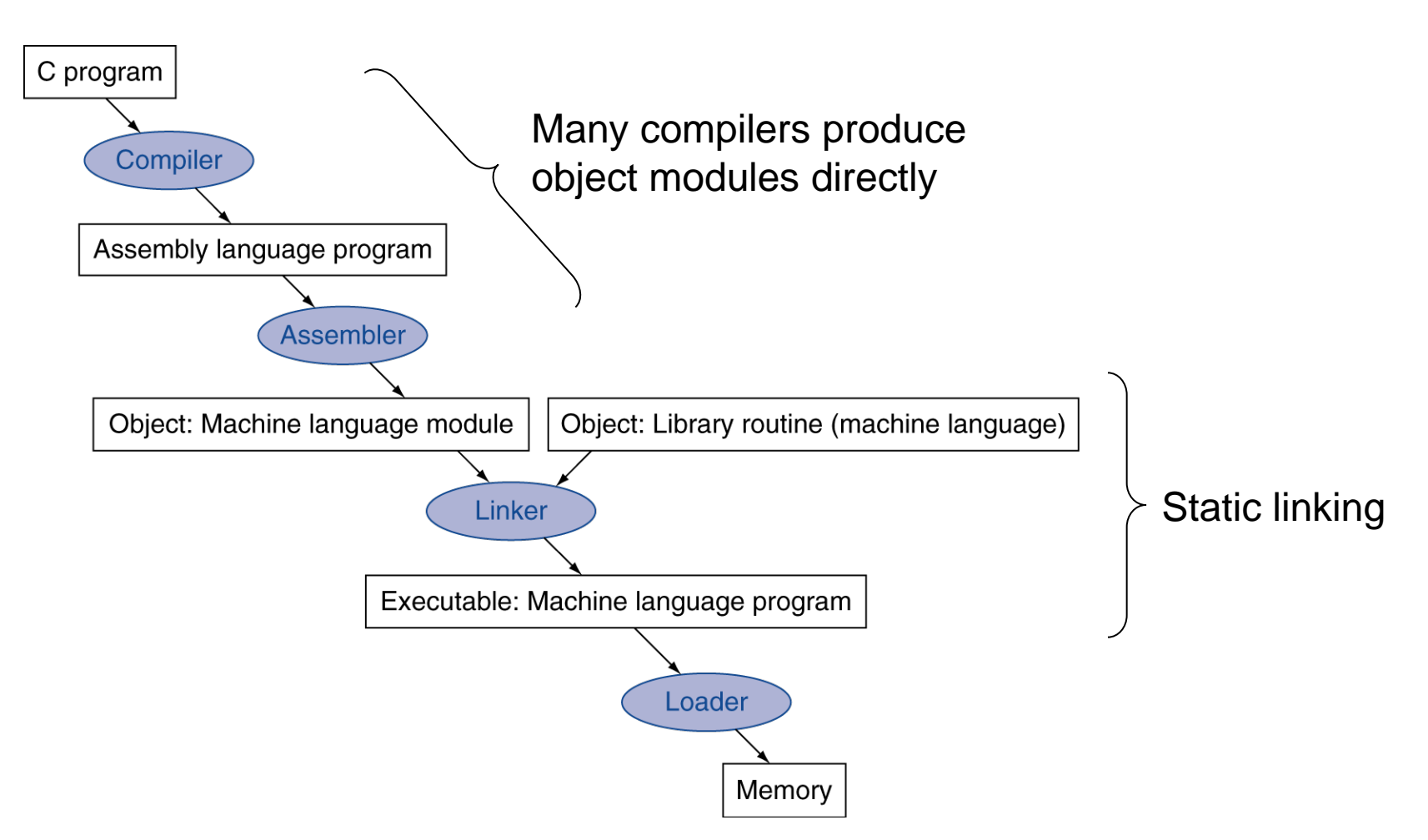

### **Assembler Pseudoinstructions**

- **Most assembler instructions represent machine instructions one-to-one**
- **Pseudoinstructions: figments of the assembler's imagination**
	- move  $$t0$ ,  $$t1 \rightarrow add $t0$ ,  $$zero$ ,  $$t1$
	- blt \$t0, \$t1, L **→** slt \$at, \$t0, \$t1 bne \$at, \$zero, L
		- \$at (register 1): assembler temporary
## **Effect of Compiler Optimization**

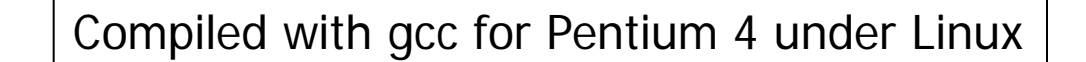

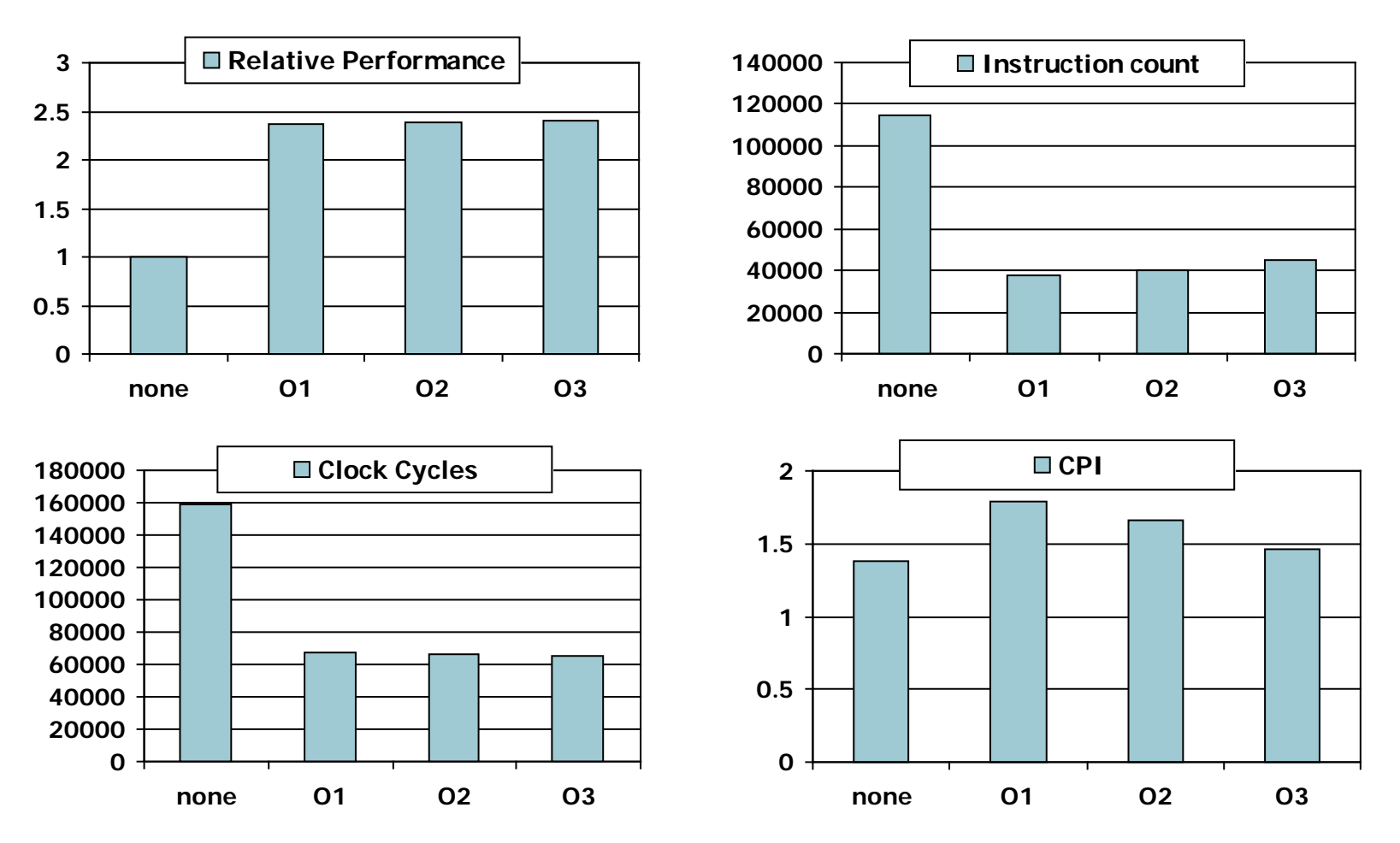

## **Effect of Language and Algorithm**

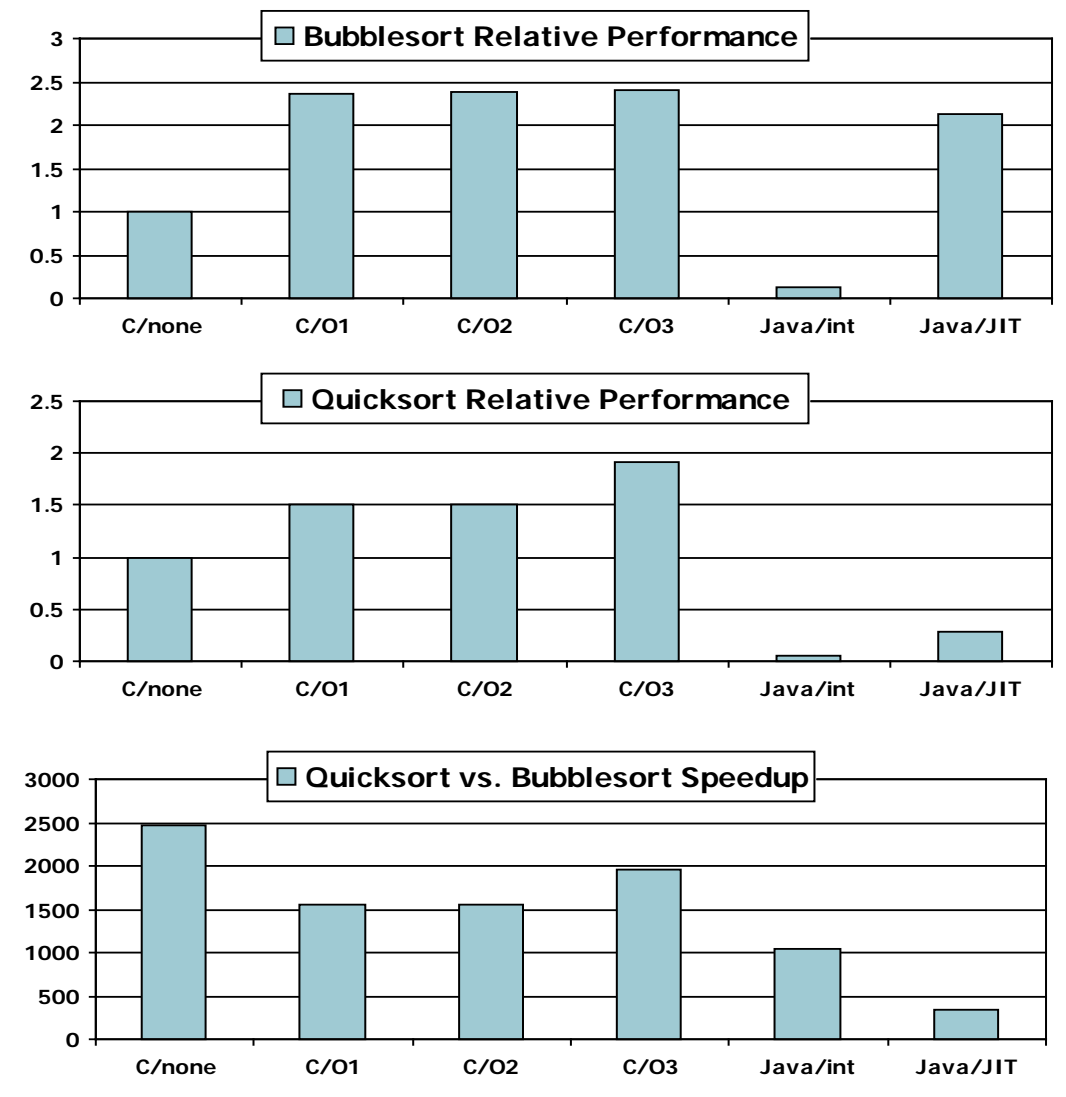

## **Compiler Benefits**

■ Comparing performance for bubble (exchange) sort

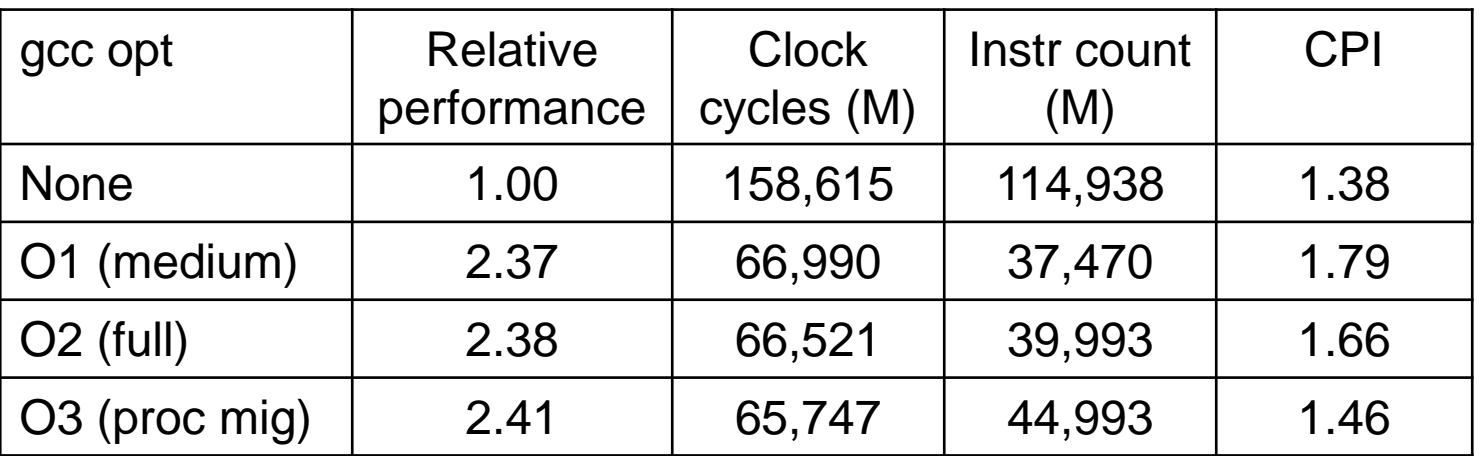

■ The unoptimized code has the best CPI, the O1 version has the lowest instruction count, but the O3 version is the fastest.

## **Lessons Learnt**

- **Instruction count and CPI are not good performance indicators in isolation**
- **Compiler optimizations are sensitive to the algorithm**
- **Java/JIT compiled code is significantly faster than JVM interpreted**

■ Comparable to optimized C in some cases

**Nothing can fix a dumb algorithm!**

# **ARM & MIPS Similarities**

 **ARM: the most popular embedded core Similar basic set of instructions to MIPS**

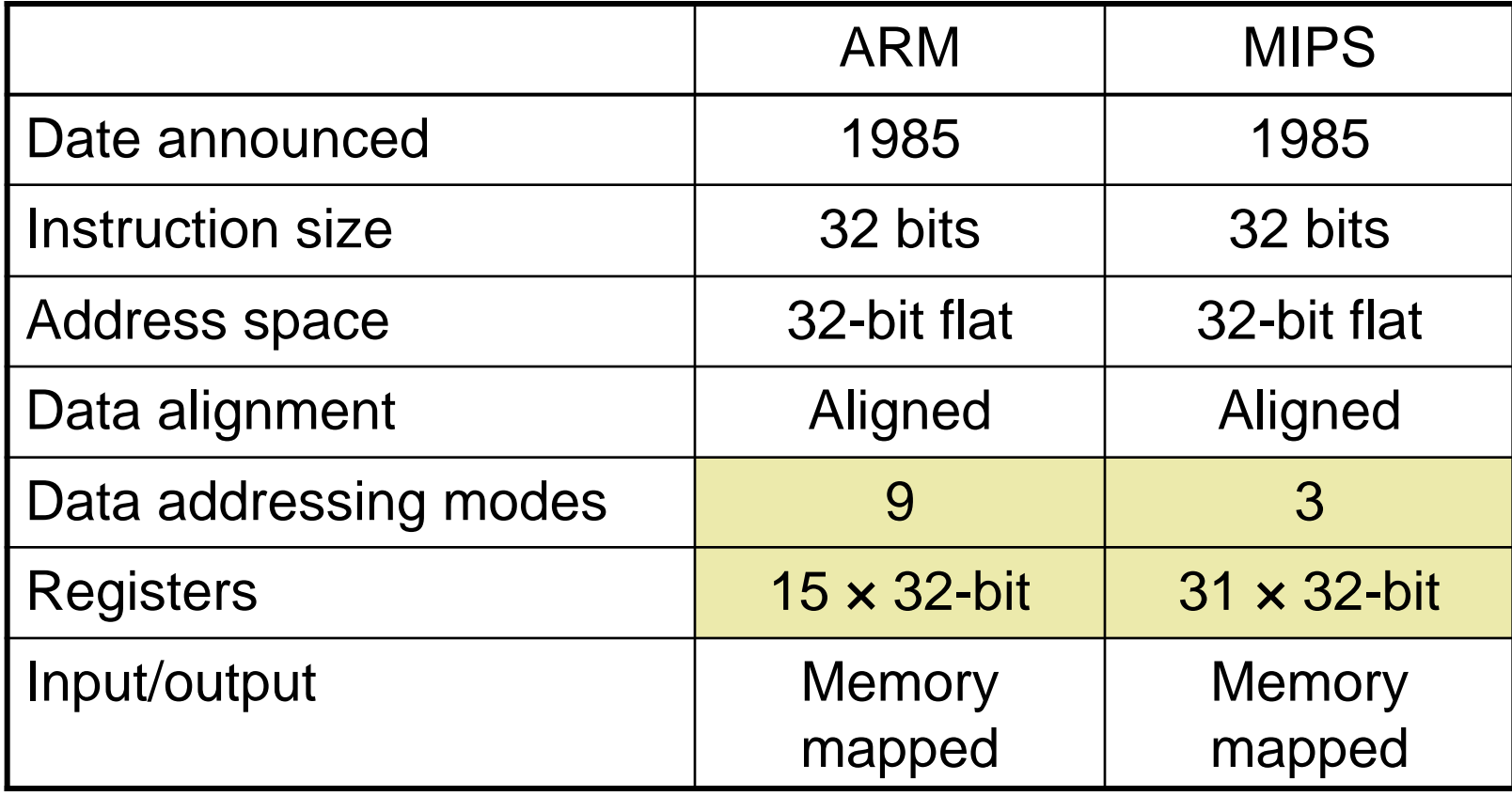

## **The Intel x86 ISA**

### **Evolution with backward compatibility**

- 8080 (1974): 8-bit microprocessor
	- Accumulator, plus 3 index-register pairs
- 8086 (1978): 16-bit extension to 8080
	- Complex instruction set (CISC)
- 8087 (1980): floating-point coprocessor
	- Adds FP instructions and register stack
- 80286 (1982): 24-bit addresses, MMU
	- Segmented memory mapping and protection
- 80386 (1985): 32-bit extension (now IA-32)
	- Additional addressing modes and operations
	- Paged memory mapping as well as segments

# **The Intel x86 ISA**

### **Further evolution…**

- i486 (1989): pipelined, on-chip caches and FPU
	- Compatible competitors: AMD, Cyrix, …
- Pentium (1993): superscalar, 64-bit datapath
	- Later versions added MMX (Multi-Media eXtension) instructions
	- **The infamous FDIV bug**
- Pentium Pro (1995), Pentium II (1997)
	- New microarchitecture (see Colwell, *The Pentium Chronicles*)
- **Pentium III (1999)** 
	- Added SSE (Streaming SIMD Extensions) and associated registers
- **Pentium 4 (2001)** 
	- **New microarchitecture**
	- **Added SSE2 instructions**

# **The Intel x86 ISA**

### **And further…**

- AMD64 (2003): extended architecture to 64 bits
- EM64T Extended Memory 64 Technology (2004)
	- AMD64 adopted by Intel (with refinements)
	- **Added SSE3 instructions**
- Intel Core (2006)
	- **Added SSE4 instructions, virtual machine support**
- AMD64 (announced 2007): SSE5 instructions **Intel declined to follow, instead...**
- Advanced Vector Extension (announced 2008)
	- Longer SSE registers, more instructions
- **If Intel didn't extend with compatibility, its competitors would!**
	- Technical elegance ≠ market success

## **Basic x86 Registers**

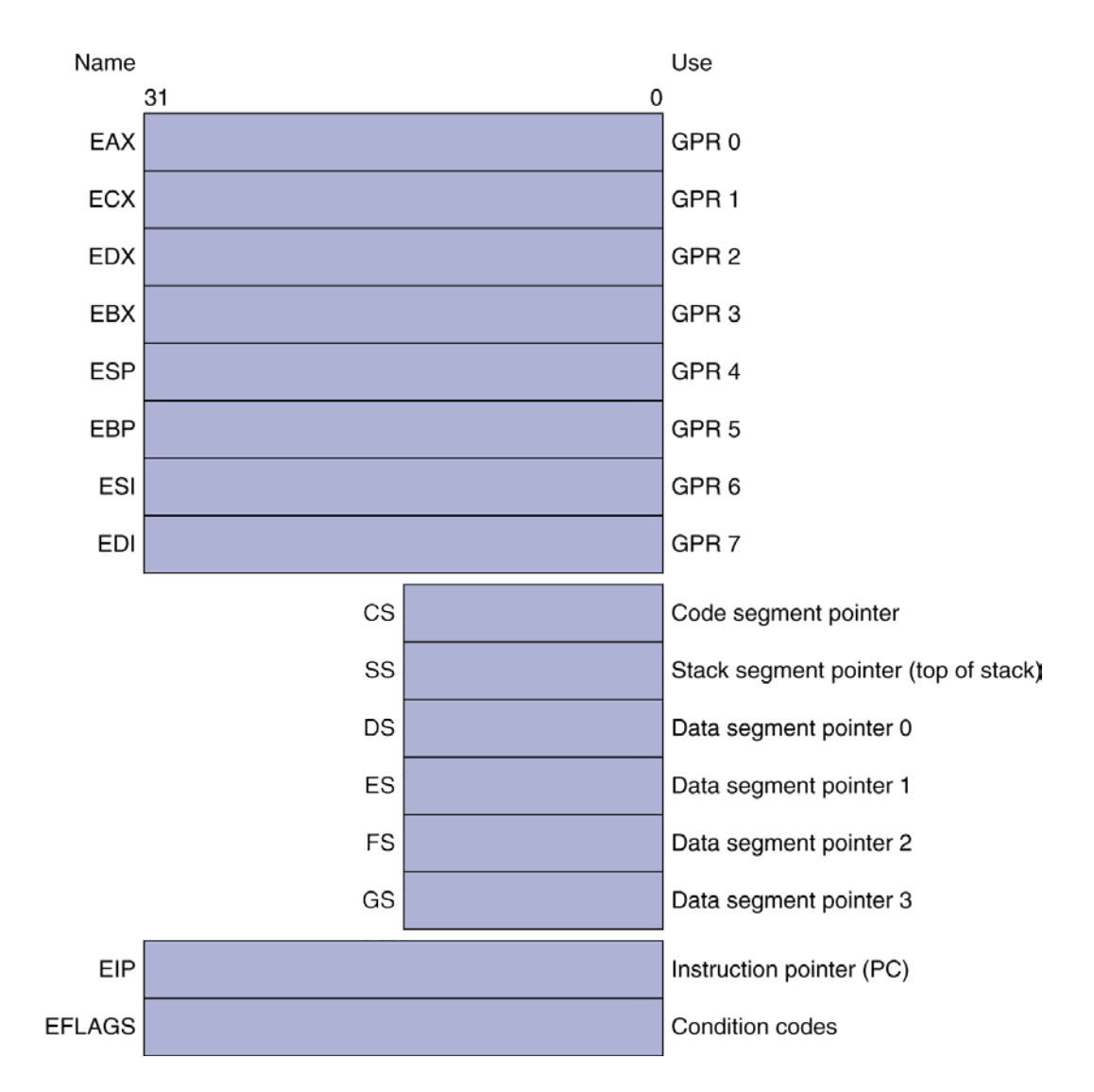

# **Basic x86 Addressing Modes**

#### **Two operands per instruction**

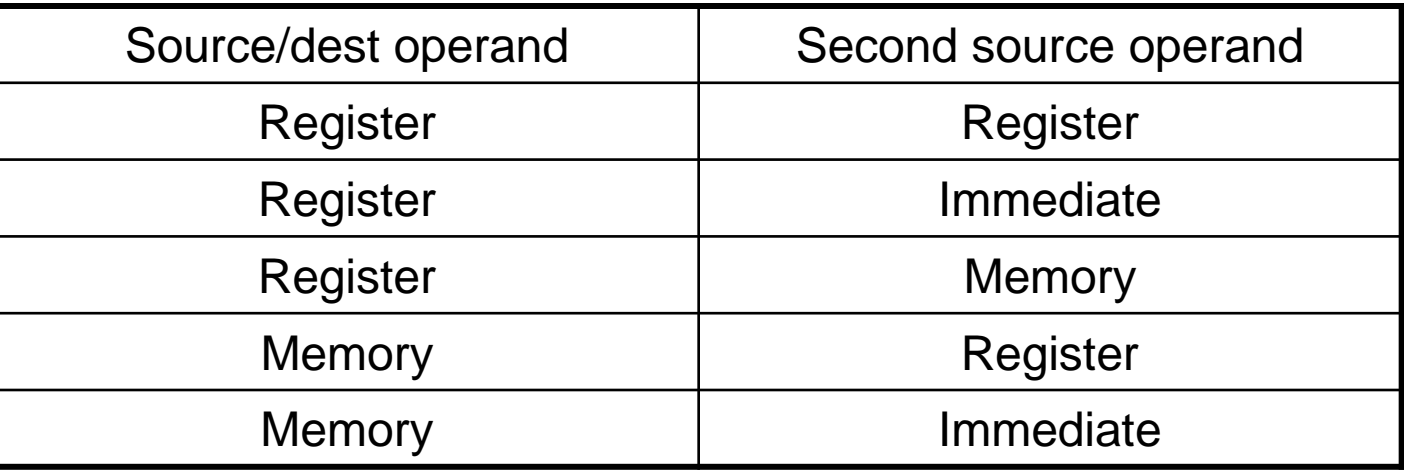

#### **Nemory addressing modes**

- **Address in register**
- $\blacksquare$  Address =  $R_{base}$  + displacement
- Address =  $R_{base}$  + 2scale  $\times$   $R_{index}$  (scale = 0, 1, 2, or 3)
- Address =  $R_{base} + 2^{scale} \times R_{index} + displacement$

# **x86 Instruction Encoding**

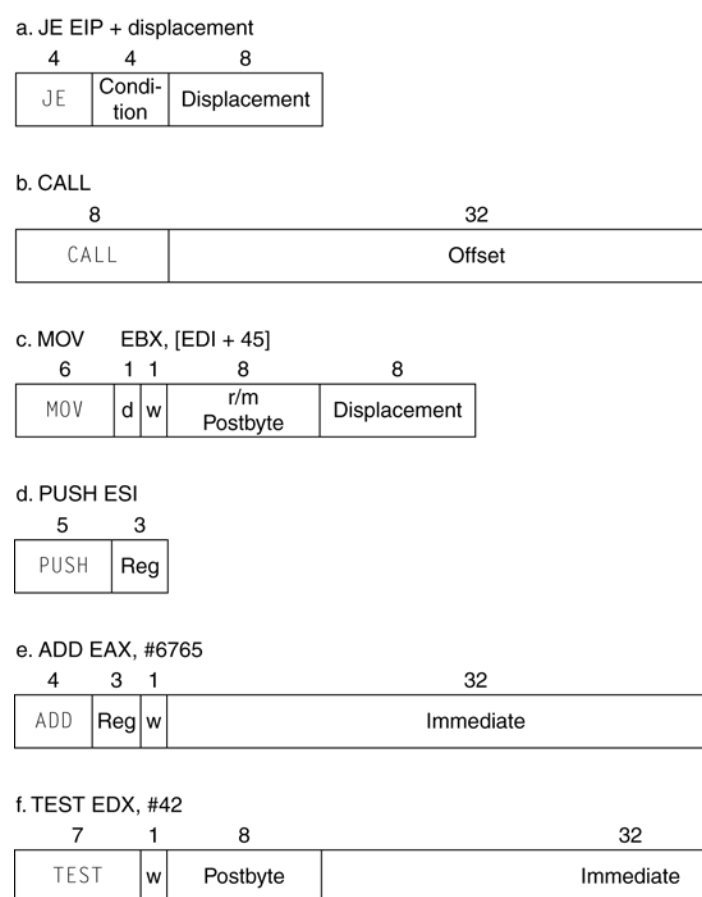

## **Variable length encoding**

- **Postfix bytes specify** addressing mode
- **Prefix bytes modify** operation
	- Operand length,
		- repetition, locking, …

# **Implementing IA-32**

### **Complex instruction set makes implementation difficult**

- Hardware translates instructions to simpler microoperations
	- Simple instructions: 1–1
	- Complex instructions: 1–many
- Microengine similar to RISC
- Market share makes this economically viable
- **Comparable performance to RISC**
	- Compilers avoid complex instructions

## **Fallacies**

### **Powerful instruction** ⇒ **higher performance**

- Fewer instructions required
- But complex instructions are hard to implement
	- May slow down all instructions, including simple ones
- Compilers are good at making fast code from simple instructions

### **Use assembly code for high performance**

- But modern compilers are better at dealing with modern processors
- $\blacksquare$  More lines of code  $\Rightarrow$  more errors and less productivity

## **Fallacies**

### **Backward compatibility** ⇒ **instruction set doesn't change**

■ But they do accrete more instructions

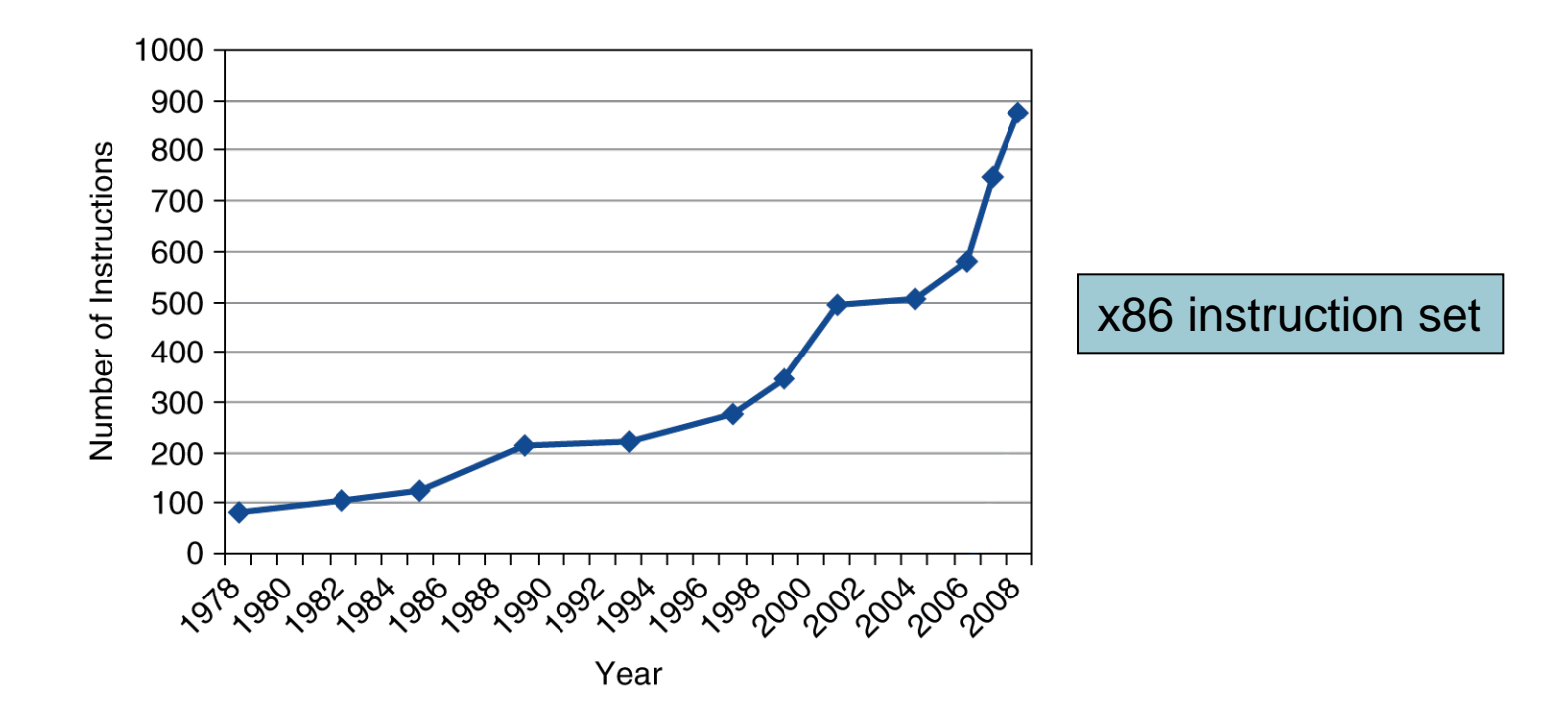

## **Pitfalls**

### **Sequential words are not at sequential addresses**

■ Increment by 4, not by 1!

# **Concluding Remarks**

## **Design principles**

- 1. Simplicity favors regularity
- 2. Smaller is faster
- 3. Make the common case fast
- 4. Good design demands good compromises

## **Layers of software/hardware**

- Compiler, assembler, hardware
- **MIPS: typical of RISC ISAs**
	- $-c.f. x86$

# **Concluding Remarks**

### **Measure MIPS instruction executions in benchmark programs**

- Consider making the common case fast
- Consider compromises

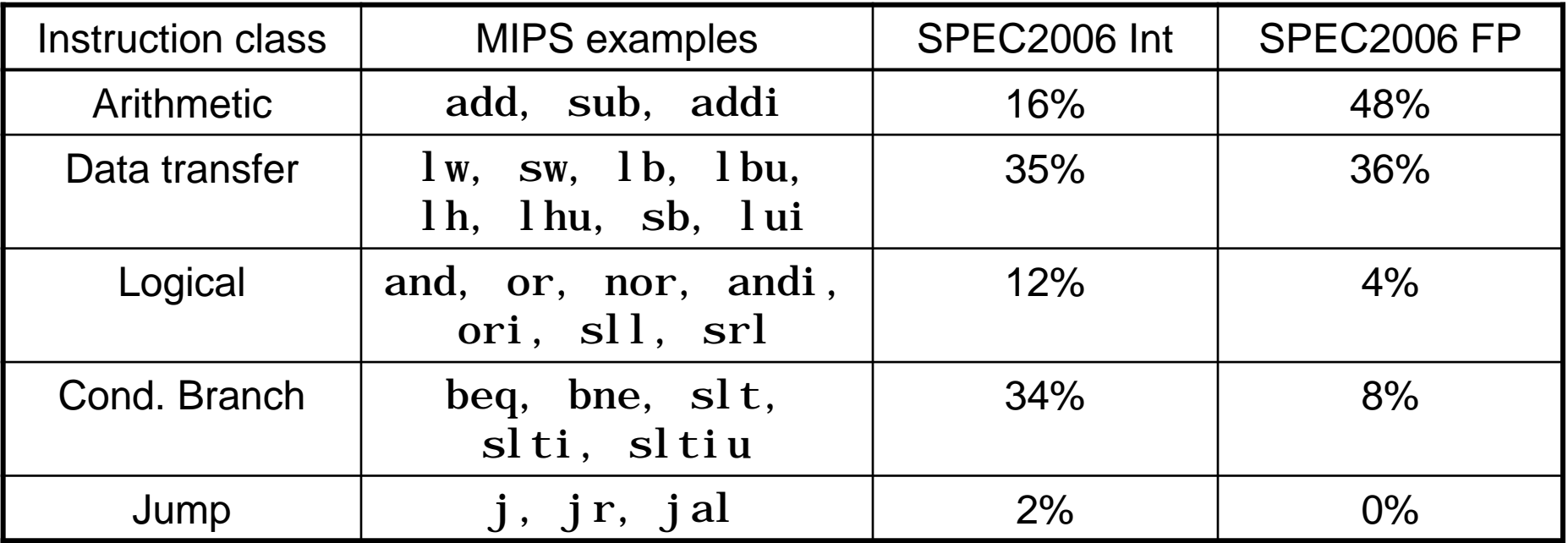